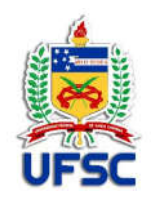

# UNIVERSIDADE FEDERAL DE SANTA CATARINA

# CAMPUS BLUMENAU

# PROGRAMA DE MESTRADO PROFISSIONAL EM MATEMATICA EM REDE NACIONAL-PROFMAT

Dirceu Rech

 Equação Diferencial Ordinária de 1° e 2° ordem: Aplicações e duas propostas para o ensino médio, Lançamento de Projéteis e o modelo Malthusiano.

Blumenau

2021

Dirceu Rech

 Equação Diferencial Ordinária de 1° e 2° ordem: Aplicações e duas propostas para o ensino médio, Lançamento de Projéteis e o modelo Malthusiano.

> Dissertação submetida ao Programa de Mestrado Profissional em Matemática em Rede Nacional - PROFMAT da Universidade Federal de Santa Catarina como requisito parcial para a obtenção do Grau de Mestre em Matemática.

Orientador: Prof. Dr. Renan Gambale Romano

Blumenau

Ficha de identificação da obra elaborada pelo autor,<br>através do Programa de Geração Automática da Biblioteca Universitária da UFSC.

Rech, Dirceu<br>Equação Diferencial Ordinária de 1° e 2 ° ordem: Aplicações<br>e duas propostas para o ensino médio, Lançamento de<br>Projéteis e o modelo Malthusiano / Dirceu Rech ;<br>orientador, Renan Gambale Romano, 2021. 86 p. Dissertação (mestrado profissional) - Universidade Dissertação (mescratado professormar) - burieradas pederal de Pós<br>Graduação em Matemática, Blumenau, 2021. Inclui referências. 1. Matemática. 2. Equação Diferencial Ordinária. 3.<br>Modelagem. 4. Propostas de intervenção. I. Gambale Romano,<br>Renan. II. Universidade Federal de Santa Catarina.<br>Programa de Pós-Graduação em Matemática. III. Título.

Dirceu Rech

**Título**: Equação Diferencial Ordinária de 1° e 2° ordem: Aplicações e duas propostas para o ensino médio, Lançamento de Projéteis e o modelo Malthusiano.

O presente trabalho em nível de mestrado foi avaliado e aprovado por banca examinadora composta pelos seguintes membros:

Prof. Dr. Francis Felix Cordova Puma

Instituição: Universidade Federal de Santa Catarina – Campus Blumenau

Prof. Dr. Maicon José Benvenutti

Instituição: Universidade Federal de Santa Catarina – Campus Blumenau

Prof<sup>a</sup> Dr<sup>a</sup> Vanderlea Rodrigues Bazão

Instituição: Universidade Federal da Grande Dourados

Certificamos que esta é a **versão original e final** do trabalho de conclusão que foi julgado adequado para obtenção do título de mestre em Mestrado Profissional em Matemática em Rede Nacional – PROFMAT.

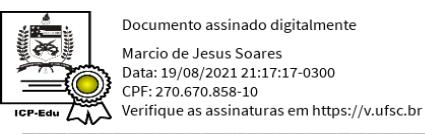

Prof. Dr. Márcio de Jesus Soares

Coordenação do Programa de Pós-Graduação

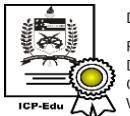

Documento assinado digitalmente Renan Gambale Romano Data: 20/08/2021 07:54:28-0300 CPF: 381.828.658-24 Verifique as assinaturas em https://v.ufsc.br

Prof. Dr. Renan Gambale Romano

\_\_\_\_\_\_\_\_\_\_\_\_\_\_\_\_\_\_\_\_\_\_\_\_\_\_\_\_

Orientador(a)

"O homem que não sabe amar nunca chegou a raciocinar, porque até os animais que não raciocinam sabem amar".

"O que sabemos é uma gota; o que ignoramos é um oceano. Mas o que seria o oceano se não infinitas gotas".

Isaac Newton (1643- 1726)

#### **AGRADECIMENTO**

Primeiramente quero agradecer a Deus, pela sabedoria e pela paciência que tive para o desenvolvimento desse trabalho.

Em especial a minha esposa Monica por ser paciente comigo nesse período, e me dado força e incentivo para continuar essa caminhada. E ao meu filho amado Nicolas por me alegrar todos os dias, me dando energia para continuar dando o melhor de mim.

Aos meus pais José e Lordes, e meus irmãos Maurício e Rafael por ter me dado força e me motivado ao longo dessa trajetória.

Aos meus amigos de sala que de tal forma contribuíram para que conseguíssemos mantermos focados nesses dois anos de estudo, cada conselho foi de suma importância para a conclusão desse mestrado.

A todos os professores do PROFMAT- Blumenau - SC, em especial ao meu orientador Dr. Renan Gambale Romano por ser paciente e se dedicado nas inúmeras vezes para a realização dessa dissertação.

E aos meus alunos, que são a maiores beneficiários dessa dissertação, pois foi pensando neles que ela foi desenvolvida.

#### **RESUMO**

Essa dissertação trata do estudo sobre as Equações Diferenciais Ordinárias (EDO). Primeiramente apresenta-se a definição da EDO de 1° ordem e suas técnicas de resolução, como a da equação homogênea, da forma geral por fator integrante e das equações separáveis. Nesse sentido, apresenta-se as aplicações do modelo Malthusiano, modelo Verhulst, Resfriamento de um Corpo, Diluições de Soluções e a curva de perseguição. Na sequência, aborda-se a EDO linear de 2° ordem, apresentando definições e teoremas que asseguram a existência e a unicidade da solução do PVI. Dá-se ênfase nas técnicas de resolução das EDOs de 2° ordem, como o método da variação dos parâmetros e o método da redução de ordem. Ainda, apresenta-se aplicações como a queda de corpos, movimento de projéteis, movimento em planos inclinados, velocidade de escape e movimento de um foguete. Como intervenção no ensino médio, apresenta-se duas propostas, uma envolvendo o movimento de projéteis, onde os alunos vão realizar o lançamento de foguetes construídos de garrafa pet e aplicar os conceitos relacionas a função quadrática, e uma outra que consiste em estudar o crescimento populacional do Brasil e da cidade de Rio do Sul com base no modelo Malthusiano.

Palavras Claves: Equação Diferencial Ordinária de 1° e 2° ordem, Aplicações e Intervenção.

## **ABSTRACT**

This dissertation deals with the study on Ordinary Differential Equations. Firstly, the definition of first order ODE and its resolution techniques are presented, such as that of the homogeneous equation, by integral factor and separable equations. In this sense, it presents the applications of the Malthusian model, Verhulst model, Cooling of a Body, Dilutions of Solutions and the persecution curve. Then, linear second order ODE is addressed, presenting definitions and theorems that ensure the existence and uniqueness of the PVI solution. Emphasis is placed on the resolution of second order ODE, such as the variation of parameter and the reduction of order. Still, applications are presented such as falling bodies, movement of projectiles, movement in inclined planes, escape velocity and movement of a rocket. As an intervention in high school, two proposals are presented, one involving the movement of projectiles, where students will launch rockets built from PET bottles and apply the concepts related to quadratic function, and another that consists of studying the growth of the population in Brazil and the city of Rio do Sul based on the Malthusian model.

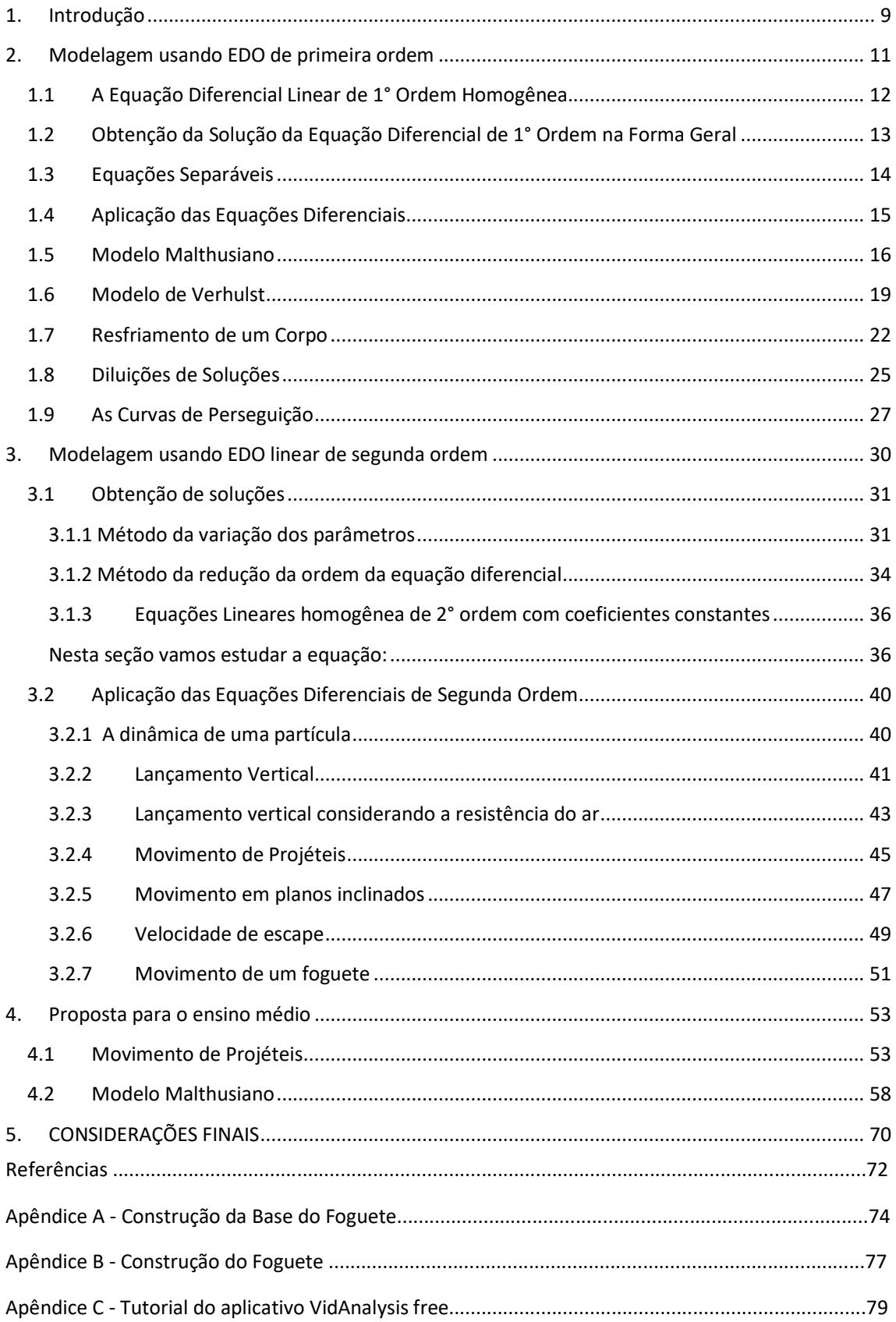

# **SUMÁRIO**

# **LISTA DE FIGURAS**

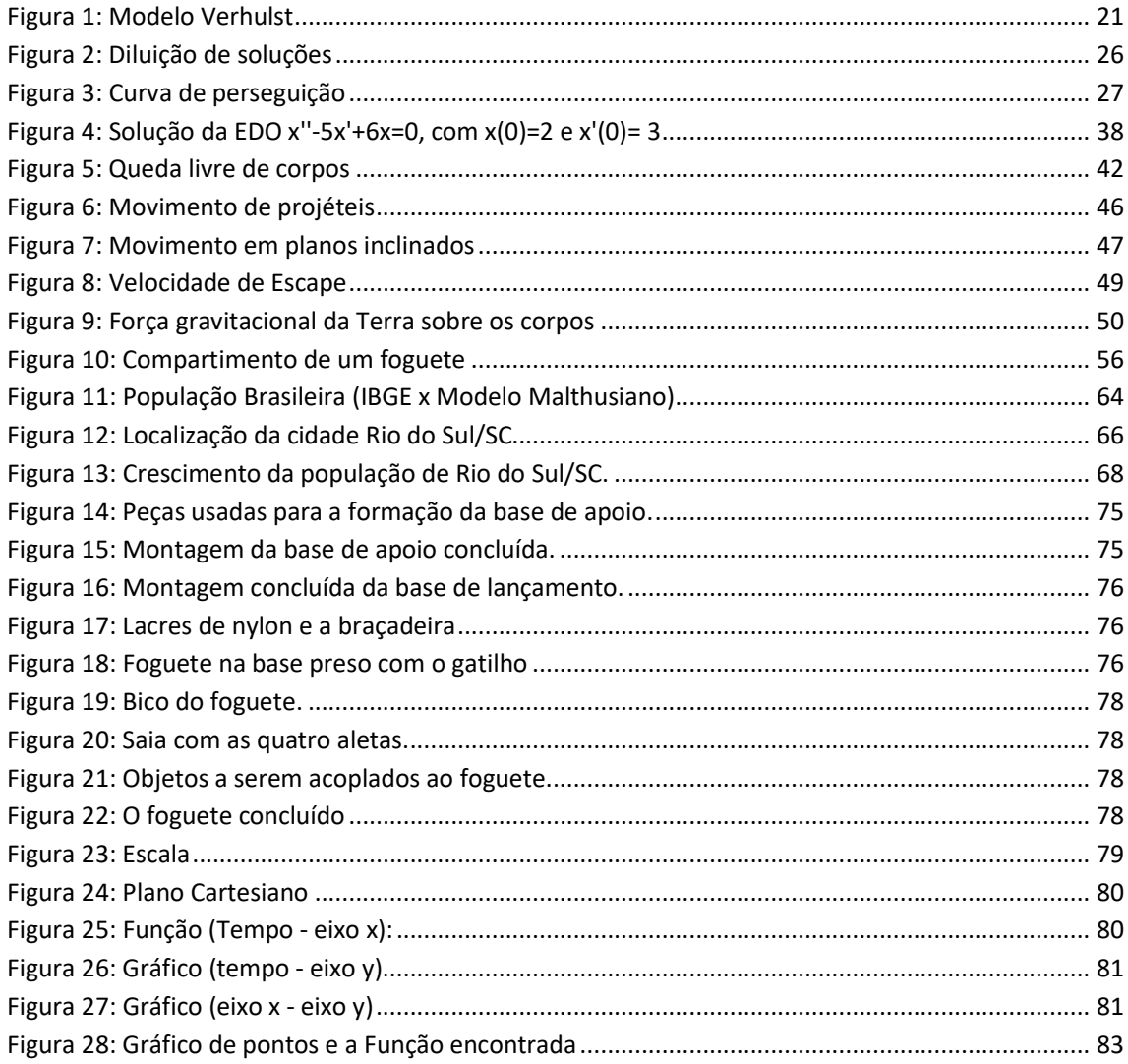

## 1. INTRODUÇÃO

O cálculo diferencial e integral tem uma ampla gama de aplicações, como nas áreas da física, computação, estatística, engenharia, economia, medicina, entre outros problemas aonde podemos definir um modelo matemático para assim resolvê-lo. Tais conceitos foram desenvolvidos por grandes matemáticos, como Isaac Newton (1643 - 1727) e Gottfried Wilhelm Leibniz (1646 - 1716), que por muitos são chamamos de criadores do cálculo. Note que tais conceitos estão fortemente relacionados com os conceitos fundamentais de razão e relação, que foram estudados por matemáticos mais antigos, Arquimedes (287 a.C- 212 a.C), Pascal (1623 - 1662), Descartes (1596 - 1650) e Fermat (1601 - 1665), ver em [5]. Ainda, tais conceitos se remetem fortemente ao conceito de função, o qual é de fundamental importância para alunos do ensino médio, já que é usado em várias áreas de suas vidas e, possivelmente, em estudos mais avançados que estes alunos podem encontrar em outros cursos superiores.

Muitas vezes quando lecionamos o conteúdo de funções para as turmas do ensino fundamental ou ensino médio, vemos que os livros didáticos não trabalham de forma a levar o aluno a estudar o comportamento de um fenômeno, em busca de determinar a função que representa tal situação problema e interpretar a sua solução. No momento que abordamos o assunto de funções com os alunos, deve-se apresentar tal conceito de tal forma que o sujeito esteja inserido na aprendizagem.

Conforme a Base Nacional Comum Curricular (BNCC) [11], para formar jovens como sujeitos críticos, criativos, autônomos e responsáveis, cabe às escolas de Ensino Médio proporcionar experiências e processos que lhes garantam as aprendizagens necessárias para a leitura da realidade, o enfrentamento dos novos desafios da contemporaneidade (sociais, econômicos e ambientais) e a tomada de decisões éticas e fundamentadas. O mundo deve lhes ser apresentado como campo aberto para investigações e intervenção em vários aspectos, de modo a se sentirem estimulados a equacionar e resolver questões ligadas ao seu meio, tornando pessoas abertas para o novo.

Sendo assim, nesta dissertação de mestrado, apresentamos um estudo sobre as equações diferenciais ordinárias, com situações que possam servir de motivação e auxiliar, em sala de aula, o entendimento dos alunos de determinados fenômenos de relevância para a sua vida. Ainda, apresentamos uma parte teórica que pode contribuir para a formação de professores ou estudantes de graduação.

Especificamente, o Capítulo 2 vai tratar das Equações Diferenciais Ordinárias de primeira ordem, inicialmente apresentando as técnicas de resolução de equações separáveis e por fator integrante e algumas aplicações, como o modelo populacional de Malthus, o modelo populacional de Verhulst, a modelagem do resfriamento de um corpo, de diluição de soluções e a chamada curva de perseguição.

No Capítulo 3 o estudo será voltado para as Equações Diferenciais Ordinárias de segunda ordem, apresentando algumas técnicas de resolução e algumas aplicações na área da física, como a queda de corpos, movimento de projéteis, movimento de um foguete, entre outros. Já no Capítulo 4, construímos duas propostas para aplicação no ensino médio, uma delas sendo o crescimento populacional obedecendo ao modelo Malthusiano e o lançamento de um foguete. Na primeira proposta, é feito o estudo do crescimento populacional da cidade de Rio do Sul e também do Brasil, onde o nosso objetivo é determinar uma função que melhor represente os dados reais que temos do IBGE. A outra proposta consiste em estudar o comportamento de um foguete feito com garrafa pet. Apresentamos uma sugestão de como construir a base do foguete e o foguete, e duas atividades, uma delas sendo uma competição que pode ser feita com um grupo de alunos para verificar quem consegue atingir a maior distância no lançamento, e a outra usando o aplicativo VidAnalysis para analisar a trajetória do foguete e aplicarmos alguns conceitos de função quadrática e conceitos físicos.

Esse trabalho busca, desta forma, ampliar o conhecimento do leitor sobre as Equações Diferencias Ordinárias e, de alguma forma, contribuir para que suas aplicações possam ser adaptadas aos conteúdos didáticos do ensino médio.

#### 2. MODELAGEM USANDO EDO DE PRIMEIRA ORDEM

Quando desejamos estudar a natureza, usamos modelos matemáticos como uma aproximação da realidade, os quais são representados, geralmente, por equações que relacionam as grandezas físicas do problema com a taxa de variação dessas grandezas, ou seja, de suas derivadas. Assim, podemos dizer que esses modelos são representados por equações diferenciais, que em geral são definidas como

$$
f(t, x(t), x'(t), x''(t), \ldots, x^{n}(t)) = 0,
$$

onde  $t$  é o tempo de ocorrência do fenômeno, o qual varia geralmente entre dois números reais  $a \in b$ , a função real  $x(t)$  é a função procurada e f é uma função que expressa a relação entre as grandezas  $t$ ,  $x(t)$ ,  $x'(t)$ , ...,  $x^n(t)$ .

Neste capítulo faremos o estudo das EDOs de 1° ordem lineares, que possuem a seguinte forma:

$$
x' = p(t)x + q(t), \tag{2.1}
$$

onde  $p: (a, b) \to \mathbb{R}$  e  $q: (a, b) \to \mathbb{R}$  são funções reais contínuas definidas em um intervalo aberto  $(a, b)$ . Usaremos, quando conveniente, a notação  $x' = dx/dt$  para designar a derivada de x em relação à variável independente t. Uma função  $x: (a, b) \rightarrow \mathbb{R}$ é uma solução de (2.1) se ela for diferenciável e satisfizer à esta equação.

No estudo deste tipo de equação, aparecem dois problemas básicos:

 $(i)$  Obter a solução geral da Equação (2.1), isto é, uma expressão que englobe todas as suas soluções possíveis;

() Obter a solução do chamado *problema de valor inicial*

$$
\begin{cases} x' = p(t)x + q(t) \\ x(t_0) = x_0 \end{cases}
$$
 (2.2)

onde  $t_0$  ∈  $(a, b)$  e  $x_0$  ∈ ℝ são os chamados *dados iniciais* do problema.

Como veremos abaixo o problema  $(i)$  é solúvel, isto é, pode-se determinar a solução geral de  $(2.1)$ . Veremos também que o problema de valor inicial  $(ii)$  tem uma e somente uma solução.

O Teorema 2.1 a seguir trata da existência e unicidade de solução para o problema de valor inicial, a sua demonstração encontra-se no livro Equações Diferencias Aplicadas (IMPA), na página 51, citado nas referências.

Teorema 2.1 (Existência e Unicidade). Seja f:  $\Omega \rightarrow \mathbb{R}$  uma função contínua definida num aberto Ω do plano (t, x). Suponhamos que a derivada parcial com relação à segunda variável,  $f_x\colon\Omega\to\mathbb{R}$ , seja contínua também. Então, para cada  $(t_0,x_0)\in\Omega$ , existem um intervalo I contendo  $t_0$  e uma única função diferenciável  $\phi: I \to \mathbb{R}$  com  $(t, \phi(t))\epsilon \Omega$ , para todo t  $\epsilon$  I, que é solução do problema de valor inicial (PVI)

$$
\begin{cases} x' = f(t, x) \\ x(t_0) = x_0. \end{cases}
$$

Um exemplo mais simples da Equação (2.1) é a equação de crescimento exponencial,

$$
x' = kx,\tag{2.3}
$$

onde  $k$  é uma constante fixa que depende do fenômeno estudado. A Equação (2.3) representa um modelo de crescimento populacional chamado Modelo de Malthus (ver Seção 2.5).

## **1.1 A Equação Diferencial Linear de 1° Ordem Homogênea**

Nesta seção, trataremos primeiramente de uma pequena restrição da Equação  $(2.1)$ , particularmente quando  $q(t) = 0$ , a qual recebe o nome de *equação linear homogênea*. O problema de valor inicial correspondente é:

$$
\begin{cases}\nx' = p(t)x \\
x(t_0) = x_0\n\end{cases}.
$$

Vamos procurar a solução supondo  $x(t) \neq 0$ , ∀  $t \in (a, b)$  e  $x_0 > 0$ . Desta forma:

$$
\frac{x'}{x} = p(t)
$$

$$
\int \frac{x'}{x} dt = \int p(t) dt
$$

$$
\int \frac{1}{x} dx = \int p(t) dt
$$

$$
\ln|x| = \int p(t) dt + c
$$

$$
|x| = e^{\int p(t) dt} e^c
$$

Escolhendo a primitiva  $P(t) = \int p(t) dt$  de forma que  $P(t_0) = 0$ , teremos  $e^c = x_0$  e a solução  $|x| = x_0 e^{\int p(t) dt}$ .

Como  $x(t)$  é contínua,  $x(t) \neq 0$ ,  $\forall t \in (a, b)$  e  $x(t_0) = x_0 > 0$ , temos que  $x(t)$ 0, ∀  $t \in (a, b)$  e portanto, a solução final é  $x(t) = x_0 e^{\int p(t) d(t)}$ .

## **1.2 Obtenção da Solução da Equação Diferencial de 1° Ordem na Forma Geral**

Nessa seção vamos fazer a análise para obter a solução geral da EDO de 1ª ordem  $x' = p(t)x + q(t)$ . Pode-se fazer isso usando o chamado *fator integrante*, o qual pode ser determinado multiplicando os termos da equação por  $u(t)$ , da seguinte forma:

$$
u(t)[x'-p(t)x] = u(t)q(t).
$$

Buscamos agora um fator  $u(t)$  de tal forma que o primeiro membro seja a derivada do produto de  $u$  por  $x$ , isto é,

$$
u(t)(x'-p(t)x) = \frac{d}{dt}(u(t)x) = u'(t)x + u(t)x'.
$$

Podemos ver formalmente que:

$$
u(t)(x'-p(t)x) = \frac{d}{dt}(u(t)x)
$$
  

$$
u(t)x'-u(t)p(t)x = u'(t)x + u(t)x'
$$

$$
-u(t)p(t)x = u'(t)x
$$

$$
-p(t) = \frac{u'(t)}{u(t)}
$$

$$
-p(t) = (\ln|u(t)|)'
$$

$$
\int -p(t)dt = \int (\ln u(t))' dt
$$

$$
-\int p(t)dt = \ln u(t)
$$

$$
u(t) = e^{-\int p(t)dt}.
$$

Sendo assim, usando o fator integrante  $u(t) = e^{-\int p(t)dt}$  na Equação (2.1), temos.

$$
x' - p(t)x = q(t)
$$

$$
u(t)[x' - p(t)x] = q(t)u(t)
$$

$$
[u(t)x]' = q(t)u(t)
$$

$$
\int [u(t)x]' dt = \int q(t)u(t)dt
$$

$$
u(t)x = \int q(t)u(t)dt.
$$

Temos então que a solução geral da EDO de 1° ordem é da forma

$$
x = \frac{1}{u(t)} \int q(t)u(t)dt,
$$

sendo  $u(t) = e^{-\int p(t)dt}$ .

**Exemplo 2.1** Resolva o problema de valor inicial linear apresentado a seguir:

$$
\begin{cases}\nx' - 3x = -9t \\
x(2) = 13\n\end{cases}
$$

## **Resolução**

Usando fator integrante  $u(t) = e^{-\int p(t) dt} = e^{-3t}$ , temos que  $x = \frac{1}{u(t)}$  $\frac{1}{u(t)}\int q(t)u(t)dt$ . Dessa forma:

$$
x = \frac{1}{e^{-3t}} \int (-9t)e^{-3t} dt
$$
  
\n
$$
x = \frac{1}{e^{-3t}} (-9) \int te^{-3t} dt
$$
  
\n
$$
x = \frac{-9}{e^{-3t}} \left( -\frac{t}{3}e^{-3t} - \int -\frac{1}{3}e^{-3t} dt \right)
$$
  
\n
$$
x = \frac{-9}{e^{-3t}} \left[ -\frac{t}{3}e^{-3t} - \frac{1}{9}e^{-3t} + c \right]
$$
  
\n
$$
x = 3t + 1 - 9ce^{3t}.
$$

Assim, temos que  $x = 3t + 1 + ce^{3t}$  é solução geral de  $x' - 3x = -9t$ . Usando a condição inicial  $x(2) = 13$ , podemos determinar c = 6 $e^{-6}$  e assim a solução do PVI. Sendo a assim, a solução é a função  $x = 3t + 1 + 6e^{3t-6}$ .

## **1.3 Equações Separáveis**

Nessa seção vamos estudar e resolver algumas equações, chamadas equações separáveis, que são da seguinte forma:

$$
x' = \frac{f(t)}{g(x)}, g(x) \neq 0,
$$
 (2.4)

onde  $x' = dx/dt$  denota a derivada da função  $x$  em relação à variável independente  $t$ , e as funções  $f: (a, b) \to \mathbb{R}$  e  $g: (c, d) \to \mathbb{R}$  são funções contínuas. Observe também que a equação citada pode ser escrita na forma  $g(x)x' = f(t)$  onde temos as variáveis separadas em cada termo da equação, o que torna a resolução muito mais simples, como mostra o exemplo abaixo.

**Exemplo 2.2** Encontre a solução do PVI dado por  $x' = \frac{1-2t}{x^2}$  $\frac{2c}{x^2}$  com  $x(0) = -1/6$ .

## **Resolução**

Observe que,

$$
x^{2}x' = 1 - 2t
$$

$$
\int x^{2}x'dx = \int (1 - 2t)dt
$$

$$
\frac{x^{3}}{3} = t - t^{2} + k
$$

$$
x^{3} = 3(t - t^{2}) + c.
$$

Fazendo  $c = 3k$ , e usando a condição inicial que  $x(0) = -1/6$ , obtemos que  $c = -1/108$ , portanto, a solução procurada é dada por  $x=\sqrt[3]{3t-3t^2-\frac{1}{10}}$ <sup>108</sup>  $\int_{0}^{3} |3t - 3t^2 - \frac{1}{100}|$ 

## **1.4 Aplicação das Equações Diferenciais**

Utilizando as técnicas de resolução das EDO de 1ª ordem, pode-se analisar alguns modelos criados para descrever a variação de uma população ao decorrer do tempo, a temperatura de um corpo em processo de resfriamento, a diluição de soluções e a curva de perseguição presa-predador.

Os modelos populacionais a serem estudados são simples e possuem o objetivo de exemplificar os conceitos e não representam de fato o caso real, onde vários fatores como biológicos e sociólogos exercem grande influência sobre o processo como, por exemplo, no caso do crescimento da população humana. Vale ressaltar que quando tratamos do crescimento de bactérias, onde há um amplo campo para se reproduzirem, comida à vontade e falta de predadores, o modelo de Malthus representa muito bem esse comportamento de crescimento exponencial, ao menos em intervalos relativamente curtos de tempo. Os modelos citados a seguir serão obtidos fornecendo a taxa de crescimento da população, sendo essa taxa da população  $p(t)$  definida por  $p(t)^\prime / p(t).$ 

## **1.5 Modelo Malthusiano**

Esse modelo consiste em supor que a taxa de crescimento de certa população é constante e igual à  $\lambda$  para todo tempo t. Assim temos a seguinte equação de crescimento da população:

$$
p'(t) = \lambda p(t) \,. \tag{2.5}
$$

Um modelo dessa natureza é aplicado por exemplo para descrever a população de micro-organismos que se reproduzem por mitose. Vale ressaltar que quando há recursos e espaço para se reproduzirem o modelo representa muito bem a realidade, mas começa a apresentar falhas na falta de qualquer um desses recursos.

A solução desse modelo é dada da seguinte forma, observando que a equação é separável:  $\mathcal{L}^{\text{max}}$ 

$$
\frac{p'(t)}{p(t)} = \lambda
$$
  

$$
\int \frac{p'(t)}{p(t)} dt = \int \lambda dt
$$
  

$$
\ln p(t) = \lambda t + c
$$
  

$$
e^{\ln p(t)} = e^{\lambda t + c}
$$
  

$$
p(t) = e^{\lambda t + c}.
$$

Sendo assim, a solução geral do modelo Malthusiano é dada por  $p(t) = p_0 e^{\lambda t}$ , sendo  $p_0$  a população inicial. Se  $\lambda > 0$ , a população cresce e caso contrário ela decresce.

A aplicação desse modelo à população humana, por T.R. Malthus em 1798, gerou uma acirrada controvérsia no começo do século XIX, ver na referência [18]. Malthus afirmava que a população mundial crescia em razão geométrica, enquanto os meios de sobrevivência cresciam apenas em razão aritmética; consequentemente, a população tenderia a ser controlada por fome, miséria, epidemias e vícios, entre outros.

> ... em 1798, o pastor protestante Thomas Robert Malthus escreveu a mais famosa obra sobre questões demográficas: Ensaio sobre o princípio da população. Ele acreditava que a população tinha potencial de crescimento ilimitado, e a natureza, inversamente, recursos limitados para alimentá-la.

**Exemplo 2.3** Foi observado que a população de uma colônia de bactérias dobra a cada três horas. Assumindo que a lei de Malthus de crescimento populacional é válida, obtenha o tempo necessário para que a população triplique.

## **Resolução.**

Por hipótese, temos que a cada três horas a população dobra, de forma que:

$$
p(t) = p_0 e^{\lambda t}
$$

$$
2x = xe^{\lambda 3}
$$

$$
2 = e^{3\lambda}
$$

$$
\lambda = 0.231.
$$

Logo a função que queremos é  $p(t) = p_0 e^{0.231t}$ . Desta forma, temos que:

$$
3k = k \cdot e^{0,231 \cdot t}
$$

$$
3 = e^{0,231 \cdot t}
$$

$$
t=4.75 \text{ horas.}
$$

Podemos ver que o tempo necessário será de quatro horas e quarenta e cinco minutos.

Quero ressaltar um trabalho desenvolvido por Tacilene Campos Pereira [9] através do PROFMAT com o tema MODELAGEM MATEMÁTICA NO ENSINO MÉDIO: APLICAÇÕES DO MODELO DE MALTHUS. Nele foi utilizado o modelo de Malthus para descrever o comportamento do tema gravidez na adolescência e também sobre o analfabetismo.

O projeto sobre a gravidez na adolescência foi escolhido por ser algo do cotidiano nas escolas de ensino médio e foi desenvolvido pelo 3° Ano. Os alunos realizaram a pesquisa bibliográfica acerca do assunto, tratando os seguintes tópicos: o que é a adolescência; quais as possíveis causas de uma gravidez na adolescência; quais os riscos e consequências de se conceber uma criança nessa etapa da vida; quantitativo de gravidez ocorrida na adolescência. Esses dados foram coletados no Instituto Brasileiro de Geografia e Estatística (IBGE) e o Sistema de Informação sobre Nascidos Vivos (SINASC). Com os dados, foi feito a tabulação e interpretação dos dados de modo que se pudesse obter uma função que permitisse verificar o comportamento do percentual de gravidez na adolescência e fazer previsões sobre esse índice. Vale ressaltar que foi selecionada a faixa de 15 a 19 anos de idade observando que pesquisas sobre o assunto referenciam essa faixa etária.

Analisando os dados de 2000 a 2010, e utilizando o modelo de Malthus chegou-se que a função que representa a quantidade de nascidos vivos, filhos de mães adolescentes, em t anos após 2000, é  $A_t = 721564.0,9689^t$ , e a quantidade total de nascidos vivos é de  $A_t = 3206761\cdot 0{,}9888^t$ . A taxa percentual de nascidos de adolescentes no Brasil é dada por  $P(t) = 22,5.0,9799^t$ .

A parte que mereceu muita atenção foi para obter a função sem utilizar um método de recorrência linear, pois, os alunos não trabalham com esse conteúdo. Para evitar isso, podemos obter a taxa de crescimento  $\alpha$  usando a fórmula  $N_t = N_{t-1}(1 + \alpha)$ , a qual nos dá  $\alpha$  em cada intervalo de medição.

A autora relatou:

"Os alunos puderam debater questões relevantes acerca do tema de forma muito proveitosa e participativa, além de conhecer como se constrói um modelo matemático para verificar o comportamento de algo que está relacionado ao cotidiano''.

Em relação ao projeto analfabetismo no Brasil, a construção da função que descreve o percentual de analfabetos no Brasil usou a análise da quantidade de pessoas analfabetas e o crescimento populacional. O universo da pesquisa são pessoas com idade maior ou igual a 7 anos. Os dados foram obtidos da Projeção da População do Brasil de 2000 a 2060, da Pesquisa Nacional por Amostra de Domicílio (PNAD) e do Censo Demográfico, sendo todas essas pesquisas realizadas pelo Instituto Brasileiro de Geografia e Estatística (IBGE).

Usando o mesmo método chegou-se ao crescimento populacional dado pela função  $C_t = 149234372$  . 1,0151 $^t$ , já a quantidade de analfabetos no Brasil é dada pela função  $N_t = 19146770.$   $0.979^t$  e a taxa que descreve o percentual de analfabetos é pela função  $A_t = 12,83 \, . \, 0,9644^t.$ 

Segunda a autora:

 "Através da tabela e do gráfico podemos observar que os dados obtidos através da modelagem são muito próximos dos reais, descrevendo de forma muito aceitável o fenômeno em estudo, sendo, portanto, válido o modelo".

## **1.6 Modelo de Verhulst**

A constante λ na Equação (2.5) é chamada taxa de crescimento da população; seu valor é a diferença entre a taxa de natalidade  $\lambda_n$  e a taxa de mortalidade  $\lambda_m: \lambda = \lambda_n - \lambda_m$ . Deve-se levar em conta a hipótese de que  $\lambda$  deve ser constante, ou seja, o modelo de Malthus não leva em conta que o crescimento da população aciona automaticamente certos mecanismos de controle visando reduzir a taxa de crescimento. Ou seja, o modelo Malthusiano não considera que em uma superpopulação, mudam-se os hábitos sexuais e o comportamento coletivo.

O modelo Verhulst considera que a taxa de crescimento decresce linearmente com relação à população p, isto é,  $\lambda = a - bp$  com  $a \cdot e b$  constantes positivas, traduzindo-se pela seguinte equação diferencial:

$$
p' = (a - bp)p, \tag{2.6}
$$

conhecida como equação de Verhulst-Pearl, onde *p* é a população no tempo *t*. Essa equação foi aplicada por Verhulst nas populações da França e Bélgica em 1834, e mais recentemente em 1920, por Pearl e Reed no estudo da população dos Estados Unidos da América. Inicialmente podemos identificar que  $p(t) = 0$  e  $p(t) = a/b = p_{\infty}$  são soluções de (2.6).

Segue a resolução formal da Equação (2.6), que é separável:

$$
p' = (a - bp)p
$$

$$
\frac{1}{p'} = \frac{1}{(a - bp)p}
$$

$$
\frac{1}{p'} = \frac{1}{ap} + \frac{b}{a(a - bp)}
$$

$$
1 = \frac{p'}{ap} + \frac{bp'}{a(a - bp)}
$$

$$
\frac{1}{a} \int \frac{p'}{p} dt + \frac{b}{a} \int \frac{p'}{a - bp} dt = \int dt
$$

$$
\frac{1}{a} \ln|p| - \frac{1}{a} \ln|(a - bp)| = t + c
$$

$$
\ln\left|\frac{p}{(a - bp)}\right| = a(t + c)
$$

$$
e^{\ln\left|\frac{p}{(a - bp)}\right|} = e^{a(t + c)}
$$

$$
\left|\frac{p}{(a - bp)}\right| = e^{a(t+c)}
$$
  

$$
|p| = |(a - bp)| e^{at} e^{ac}.
$$

Supondo  $p(t_0) = p_0$ ,

$$
|p_0| = |a - bp_0| e^{at_0} e^{ac}.
$$

Se  $p_0 \neq 0$  e  $p_0 \neq \frac{a}{b}$  $\frac{a}{b}$ , obtemos:

$$
\frac{|p|}{|p_0|} = \left|\frac{a - bp}{a - bp_0}\right| e^{a(t - t_0)}
$$

Como estamos considerando um modelo populacional, podemos supor  $p_0 > 0$  e  $p(t) \ge 0$ ,  $\forall t \in \mathbb{R}$ . Desta forma,

$$
\frac{p(t)}{p_0} = \left| \frac{a - bp}{a - bp_0} \right| e^{a(t - t_0)}.
$$

Vamos supor aqui que  $\frac{a - bp(t)}{a - bp_0} > 0$  para todo t (levando em consideração a continuidade de  $p$  e uma análise mais detalhada, podemos concluir que isto de fato isso sempre ocorre se  $p_0 \neq \frac{a}{b}$  $\frac{a}{b}$ [1]), teremos:

$$
\frac{p(t)}{p_0} = \frac{ae^{a(t-t_0)} - bpe^{a(t-t_0)}}{a - bp_0}
$$

$$
p(t)(a - bp_0) = ap_0e^{a(t-t_0)} - bpp_0e^{a(t-t_0)}
$$

$$
p(t)(a - bp_0 + bp_0e^{a(t-t_0)}) = ap_0e^{a(t-t_0)}
$$

$$
p(t) = \frac{ap_0e^{a(t-t_0)}}{a - bp_0 + bp_0e^{a(t-t_0)}}.
$$

Assim encontramos a solução para o modelo Verhulst dado por

$$
p(t) = \frac{ap_0}{bp_0 + (a - bp_0)e^{-a(t - t_0)}}.
$$

Podemos ver que o limite  $\lim\limits_{t\to\infty}$  $ap_0$  $\frac{ap_0}{bp_0 + (a - bp_0)e^{-a(t-t_0)}} = \frac{a}{b}$  $\frac{a}{b}$ . Esse valor  $p_{\infty} = \frac{a}{b}$  $\frac{u}{b}$ é chamada de população limite e é também um valor assintótico da população para qualquer que seja  $p_0 > 0$ . Se a população  $p_0 > p_{\infty}$  então  $p(t)$  decresce tendendo a  $p_{\infty}$ . Se  $0 < p_0 < p_{\infty}$ , então  $p(t)$  cresce de forma a tendendo a  $p_{\infty}$ . Como podemos ver na Figura 1. Esse modelo é chamado também de crescimento logístico.

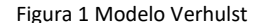

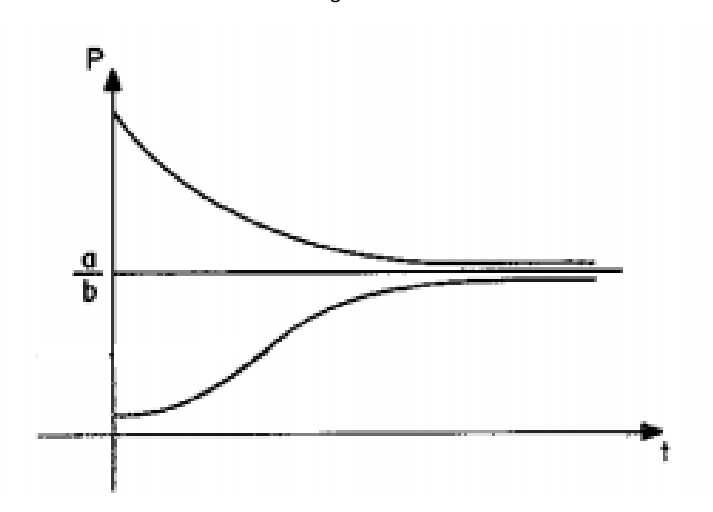

Fonte: elaborado pelo autor

Vamos citar aqui o trabalho desenvolvido por Robinson Tavoni [10] para a obtenção do título de mestre, cujo título é: *Os modelos de crescimento populacional de Malthus e Verhulst - uma motivação para o ensino de logaritmos e exponenciais.* Nele o autor apresentou o estudo sobre as Equações de Diferenças e Equações Diferenciais, e em seguida, apresentou como o conteúdo de Funções Exponenciais e Funções Logarítmicas são apresentados nos livros didáticos no ensino médio. Em um capítulo da dissertação, foi apresentado exercícios de alguns vestibulares que avaliam temas como Crescimento Populacional e Resfriamento de um Corpo.

Já o projeto desenvolvido por Robinson Tavoni tem como objetivo trazer uma proposta de ensino de exponencial e logaritmo através de modelagem matemática de um problema de crescimento populacional. Incialmente foi utilizado o software *M*<sup>3</sup>− *Matemática Multimídia* [10]. Os recursos educacionais do software abordam praticamente todo conteúdo de matemática do ensino médio de forma variada. O software utilizado nesse trabalho é o de Crescimento Populacional que tem como autor Samuel Rocha de Oliveira e Leonardo Barrichello e os conteúdos estudados foram: Exponencial, modelos de Verhulst e Malthus, crescimento populacional, modelagem e modelo. Os objetivos foram: Estudar dois modelos de crescimento populacional e explorar o crescimento exponencial de uma população usando o modelo de Malthus; explorar o crescimento populacional com restrições usando o modelo de Verhulst e fazer uma análise dos dados através de gráficos.

Após os alunos compreenderem o software e compreenderem os dois modelos populacionais, foi realizado um estudo com o crescimento populacional do Brasil de 1940 a 1996, onde foi identificado em quais períodos a taxa de crescimento obedece a forma Verhulst ou Malthus.

Segundo a autor do trabalho Robinson Tavoni:

"Temos o anseio de que, partindo de um problema e da necessidade de resolver essa situação, podemos mostrar a necessidade de aprender esses conteúdos do Ensino Médio, trazendo a relação entre eles com sentido prático, sem utilizar ferramentas decoradas e prontas e sim construir com os alunos essas ferramentas".

## **1.7 Resfriamento de um Corpo**

A Lei de Resfriamento de Newton é uma aplicação das equações diferenciais para resolver problemas relacionados à variação de temperatura em função do tempo. Nessa aplicação das EDOs, um modelo para o fenômeno da variação de temperatura num corpo com perda de calor para o meio ambiente. Considere-se as seguintes hipóteses:

- (i) A temperatura  $T$  é a mesma em todo o corpo e depende apenas do tempo  $t$ ;
- (ii) A temperatura  $T_a$  do meio ambiente é constante com o tempo e é a mesma em todo ambiente;
- (iii) O fluxo de calor através das paredes do corpo, dado por  $dT/dt$ , é proporcional à diferença entre as temperaturas do corpo e do meio ambiente:

$$
\frac{dT}{dt} = -k(T - T_a),\tag{2.7}
$$

onde  $k$  é uma constante positiva que depende das propriedades físicas do corpo. Observamos que quando  $T > T_a$ , a temperatura do corpo decresce ao longo do tempo e quando  $T < T_a$ , a temperatura cresce.

Resolvendo a EDO (2.7) temos:

$$
T'(t) = -k(T - T_a)
$$

$$
\frac{T'(t)}{T(t) - T_a} = -k
$$

$$
\int \frac{T'(t)}{T(t) - T_a} dt = \int -k dt
$$

$$
\ln |T(t) - T_a| = -kt + c
$$
  
\n
$$
e^{\ln[T(t) - T_a]} = e^{-kt + c}
$$
  
\n
$$
T(t) - T_a = e^{-kt + c}
$$
  
\n
$$
T(t) = T_a + e^{-kt + c}
$$

Supondo que  $T(0) = T_0$  é a temperatura inicial do corpo, temos que  $e^c = T_0 - T_a$ , assim encontramos a função que relaciona a temperatura de um corpo com o ambiente em função do tempo, dada por

$$
T(t) = T_a + (T_0 - T_a)e^{-kt}.
$$

Vamos fazer agora uma análise dessa solução.

- Se  $T_0 > T_a$ ,  $T(t)$  decresce;
- Se  $T_0 < T_a$ ,  $T(t)$  cresce;
- Se  $T_0 = T_a$ ,  $T(t)$  não apresenta variação.

Se  $t \to \infty$ , temos que  $\lim_{t \to \infty} T_a + (T_0 - T_a)e^{-kt} = T_a$ . A temperatura  $T_a$  é chamada de temperatura de equilíbrio.

Pode-se alterar o nosso modelo, supondo que a temperatura  $T_a$  do meio ambiente varia com o tempo ao receber (ou ceder) calor do corpo. As hipóteses do modelo serão mantidas, exceto a  $(ii)$  e, para deduzir a equação, vamos utilizar a lei da calorimetria, a conservação de calor, que é um conteúdo abordado com grande ênfase na disciplina de Física do 2° Ano do Ensino Médio. Sejam então  $m e m_a$  as massas do corpo e do meio ambiente, designamos por  $c$  e  $c_a$  os calores específicos do corpo e do meio ambiente, o qual representa a quantidade de calor (em caloria) necessária para elevar de 1°C a massa de 1g do corpo. Identificamos como sendo  $T_0$  e $T_{a,0}$  as temperaturas iniciais do corpo e do ambiente e  $T(t)$  e  $T_a(t)$  as temperaturas do corpo e do meio ambiente num tempo t. A lei da conservação da quantidade de calor pode ser então expressa por:

$$
mc(T_0 - T) = m_a c_a (T_a - T_{a,0}).
$$
\n(2.8)

Para resolver esta equação, vamos isolar  $T_a$  para obter:

$$
T_a = \frac{mc(T_0-T)+m_a c_a T_{a,0}}{m_a c_a},
$$

e considerando a constante  $A = \frac{mc}{m_a c_a}$ , obtemos a expressão:

$$
T_a = A(T_0 - T) + T_{a,0} \tag{2.9}
$$

Agora, substituindo (2.9) em (2.7), obtemos:

$$
T' = -k(T - A(T_0 - T) - T_{a,0})
$$

$$
T' = -kT + kAT_0 - kAT + kT_{a,0}
$$
  
\n
$$
T' + kT(1 + A) = k(AT_0 + T_{a,0}).
$$
\n(2.10)

Para resolver a EDO (2.10), vamos usar a técnica do fator integrante como vista na Seção 2.2 e, para isso, considere:

$$
u = e^{-\int (k+Ak) dt}
$$

$$
u = e^{-(k+Ak)t},
$$

e, usando esse fator integrante, temos:

$$
T(t) = \frac{1}{e^{-(k+Ak)t}} \int e^{-(k+Ak)t} k\bigl( AT_0 + T_{a,0}\bigr) dt
$$
  

$$
T(t) = e^{(k+Ak)t} k\bigl( AT_0 + T_{a,0}\bigr) \int e^{-(k+Ak)t} dt.
$$

Fazendo a integração por substituição, com  $v = -(k + Ak)t$ , chegamos à:

$$
T(t) = e^{(k+Ak)t} k\bigl(AT_0 + T_{a,0}\bigr) \frac{1}{-(k+Ak)} (e^{-(k+Ak)t} - M).
$$

Sendo  $M$  uma constante a determinar,

$$
T(t) = -\frac{k(AT_0 + T_{a,0})}{k + Ak} + \frac{kM(AT_0 + T_{a,0})e^{(k + Ak)t}}{k + Ak}.
$$

Simplificando alguns termos chegamos à solução final dada por

$$
T(t) = \frac{-(AT_0+T_{a,0})}{1+A} + \frac{(AT_0+T_{a,0})Me^{(k+Ak)t}}{1+A},
$$

onde a constante *M* é tal que  $T(0) = T_0$ .

**Exemplo 2.4** Um corpo a 100°C é posto numa sala, onde a temperatura ambiente se mantém constante a 25°C. Após 5 minutos a temperatura caiu para 90°C. Decorrida quanto tempo estará a uma temperatura de 50 °C?

## **Resolução**

Como T = 100°C,  $T_a = 25$ °C e  $T_5 = 90$ °C, temos que:

$$
T'(t) = -k(T(t) - 25)
$$

$$
\int \frac{T'(t)}{T(t) - 25} dt = \int -k dt
$$

$$
\ln(T(t) - 25) = -kt + c
$$

$$
T(t) - 25 = e^{-kt + c}
$$

$$
T(t) = 25 + e^{-kt + c}.
$$

Como  $T_0 = 100 \, e \, T(5) = 90$ , temos que  $e^c = 75 \, e \, k = 0.0286$ . Pode-se escrever então a função  $T(t) = 25 + 75e^{-0.0286t}$ , e com ela podemos concluir que o tempo necessário é de 38,4 minutos aproximadamente.

## **1.8 Diluições de Soluções**

No cotidiano é muito comum realizarmos diluições. Por exemplo, geralmente os rótulos de sucos concentrados indicam que o preparado desses sucos deve ser feito acrescentando-se água numa proporção determinada. Adicionar água a um medicamento, aplicar solventes próprios às tintas para deixá-las mais fluidas e misturar o detergente na água durante a lavagem de roupas são bons exemplos do processo de diluição. Podemos encontrar uma EDO relacionada a este problema considerando o comportamento da taxa de concentração de certo produto ao longo do tempo.

Considere um reservatório contendo  $V$  litros de água pura, o qual começa a receber uma solução de água salgada ( $c$  kg de sal por litro de solução) a uma razão constante de  $a$ litros/segundo. Um mecanismo de agitação no reservatório mantém homogênea a solução que vai sendo formada. Simultaneamente ao processo de injeção da água salgada, começase a retirar do reservatório a solução formada, na razão de  $a$  litros/segundo, de forma a manter o volume do reservatório constante.

Seja  $x(t)$  a quantidade de sal em  $kg$  presente no reservatório num tempo t. Portanto a concentração de sal na solução é  $x/V$  kg/l. Pode-se escrever a seguinte relação:

$$
\frac{dx}{dt} = ac - \frac{ax}{V}.\tag{2.11}
$$

Podemos ver que esta é uma equação diferencial de 1° ordem, a qual pode ser resolvida usando o fator integrante.

$$
x(t) = \frac{1}{e^{\frac{at}{V}}} \int e^{\frac{at}{V}} ac \, dt
$$

$$
x(t) = ace^{-\frac{at}{V}} \left(\frac{v}{a}\right) \left(e^{\frac{at}{V}} + k\right)
$$

$$
x(t) = cVe^{-\frac{at}{V}} \left(e^{\frac{at}{V}} + k\right)
$$

$$
x(t) = cV + kcVe^{-\frac{at}{V}}
$$

$$
x(t) = cV(ke^{\frac{-at}{V}} + 1),
$$

e observando que  $x(0) = 0$ , obtemos  $k = -1$ , de forma que a solução será dada pela fórmula:

$$
x(t) = cV(1 - e^{\frac{-at}{V}}).
$$

Analisando esta solução, podemos concluir também que a concentração  $x(t)/V$  de sal no reservatório tende a  $c$  quando  $t \to \infty$ .

**Exemplo 2.5** Considere um tanque com 1000 litros  $(L)$  de água pura que é conectado a dutos de suprimento e descarga, conforme Figura 2. Em  $t = 0$ , ambos os dutos estão abertos, e a salmoura (solução com água e sal), contendo 0,1 kg de sal para cada litro de água, é suprida pelo tanque com uma vazão de 50L/min. A salmoura deixa o tanque pelo duto de descarga também com uma vazão de 50L/min, após sua mistura com a água pura.

Obtenha uma relação para a quantidade de sal no tanque a qualquer tempo t e determine a quantidade máxima de sal que o tanque eventualmente conterá.

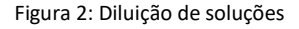

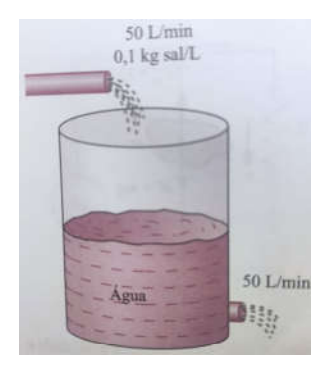

Fonte: Livro Equações Diferenciais [2].

## **Resolução**

Seja  $x(t)$  a massa de sal no tanque a qualquer tempo t. O princípio de conservação de massa (2.11) para a quantidade de sal no tanque pode ser expresso como:

$$
\frac{dx}{dt} = (50 \text{ L/min}) (0.1 \text{ kg/L}) - (50 \text{ L/min}) (x \frac{\text{Kg/L}}{1000}).
$$

Essa equação pode ser reduzida a

$$
\frac{dx}{dt} + 0.05x = 5.
$$

Como a condição inicial do tanque para o problema é  $x(0) = 0$ , já que no momento inicial, o tanque não contem sal, é fácil de obter a função  $x(t) = 100(1 - e^{-0.05t})$  que relaciona a quantidade de sal/L em função do tempo.

Como o exemplo pede a quantidade máxima de sal que o tanque poderá conter, basta calcular o limite da função quando  $x \rightarrow \infty$ , obtendo assim 100 kg de sal.

## **1.9 As Curvas de Perseguição**

 Nesta seção, vamos ver um problema clássico de EDO, o qual modela a curva feita por um gato ao perseguir um rato que foge em linha reta. Vamos considerar que o rato se encontra na origem do plano comendo um queijo, enquanto um gato faminto observa o rato no ponto  $G = (a, 0)$  e corre em sua direção. No mesmo instante o rato percebe o seu inimigo e toma a decisão de fugir em direção ao eixo  $y$  com velocidade constante  $v$ . A estratégia do gato é correr sempre na direção do rato, e faz isso com uma velocidade constante w. Esse problema consiste em determinar a curva descrita pelo gato e determinar em quais condições o gato encontra o rato, indicado na Figura 3 como sendo o ponto  $E(0, y)$ , cabendo a determinar o valor de y.

Após um tempo t, o gato encontra-se num ponto  $P = (x, y)$  e o rato num ponto  $Q = (0, vt)$ . Podemos calcular o tempo t que o gato gastou para chegar em P, o qual é dado pelo quociente do arco PG por  $w$  (a fórmula do comprimento do arco pode ser encontrada em [20], página 489), isto é:

$$
t = \frac{1}{w} \int_{x}^{a} \sqrt{1 + |y'(s)|^2} ds.
$$
 (2.12)

Figura 3: Curva de perseguição

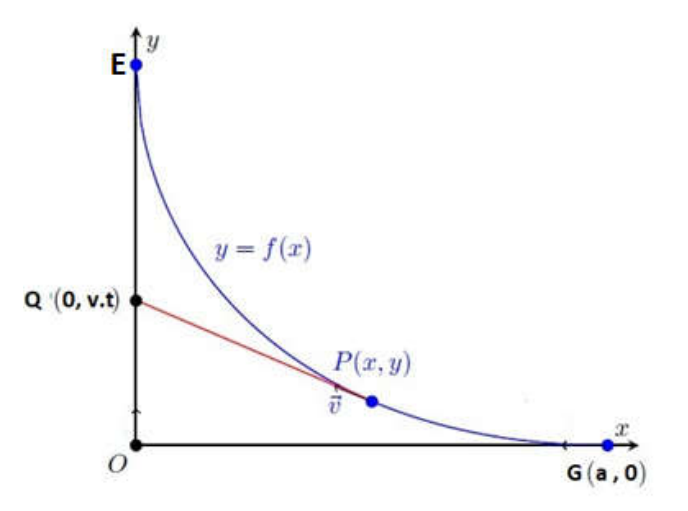

Fonte: elaborado pelo autor

Por outro lado, observando a Figura **3**, e notando que y' é igual a  $-tg \alpha$ , onde  $0 < \alpha < 90^{\circ}$ é o ângulo que  $\vec{v}$  faz com o eixo  $x$ , temos:

$$
\overline{OQ} = y - y'x, \tag{2.13}
$$

e como  $\overline{OQ} = vt$ , obtemos de (2.12) e (2.13) a equação abaixo:

$$
\frac{v}{w}\int_x^a \sqrt{1+|y'(s)|^2}ds = y - y'x.
$$

Derivando em relação à  $x$  temos:

$$
c\sqrt{1+|y'(x)|^2} = xy^{\prime\prime},\tag{2.14}
$$

com  $c = v/w$ . Observe que a substituição  $p = y'$  transforma a equação acima na equação separável

$$
xp' = c\sqrt{1 + p^2}.
$$
 (2.15)

Resolvendo em *p*:

$$
\frac{p'}{\sqrt{1+p^2}} = \frac{c}{x}
$$

$$
\int \frac{1}{\sqrt{1+p^2}} dp = \int \frac{c}{x} dx.
$$

Podemos resolver a integral da esquerda usando a substituição trigonometria  $p = tg \theta$ :

$$
\int \frac{\sec^2 \theta \, d\theta}{\sqrt{\sec^2 \theta}} = c \ln x
$$

$$
\int \sec \theta \, d\theta = c \ln x
$$

$$
\ln|\sec \theta + \lg \theta| = c \ln x + k.
$$

Assim a solução de (2.15) satisfaz

$$
\ln\left|\sqrt{p^2+1}+p\right| = c\ln x + k,
$$

onde  $x > 0$ . Temos como condição inicial que  $p(a) = y'(a) = 0$ , de forma que:

$$
\ln\left(\sqrt{p^2 + 1} + p\right) = \ln\left(\frac{x}{a}\right)^c
$$

$$
\sqrt{p^2 + 1} + p = \left(\frac{x}{a}\right)^c.
$$

Fazendo  $p = y'$  temos:

$$
\sqrt{y'^2 + 1} + y' = \left(\frac{x}{a}\right)^c
$$

$$
y'^2 + 1 = \left[\left(\frac{x}{a}\right)^c - y'\right]^2
$$

$$
y'^2 + 1 = \left(\frac{x}{a}\right)^{2c} - 2y'\left(\frac{x}{a}\right)^c + y'^2
$$

$$
-2y' = \frac{1 - \left(\frac{x}{a}\right)^{2c}}{\left(\frac{x}{a}\right)^c}
$$

$$
y' = \frac{1}{2}\left[\left(\frac{x}{a}\right)^c - \left(\frac{a}{x}\right)^c\right].
$$

Integrando e usando a condição inicial  $y(a) = 0$ , chegamos às seguintes soluções:

$$
y = \frac{a}{2(c+1)} \left(\frac{x}{a}\right)^{c+1} + \frac{a}{2(c-1)} \left(\frac{a}{x}\right)^{c-1} - \frac{ac}{c^2 - 1}, \quad para \ c \ \neq 1
$$

e

$$
y = \frac{1}{2} \left( \frac{x^2}{2a} - a \ln x \right) - \frac{1}{2} \left( \frac{a}{2} - a \ln a \right), para \ c = 1.
$$

Vamos agora analisar a solução:

Primeiramente, observe que o ponto de encontro, se existir, ocorrerá no ponto  $P(x, y)$  com  $x = 0$ , pois o rato se move no eixo de y. Podemos concluir que se  $\lim_{x \to 0^+} y(x) = +\infty$ , então o gato nunca encontra o rato.

- Se  $c \ge 1$ , isto é  $v \ge w$ , o gato nunca irá alcançar o rato, pois analisando as soluções para este caso, podemos ver que vale o limite  $\lim_{x\to 0^+} y(x) = +\infty$ .
- Se  $0 < c < 1$ , *isto* é  $v < w$ , o gato irá alcançar o rato no tempo dado por  $\frac{aw}{w^2-v^2}$  e o ponto de encontro será o ponto  $\left(0, \frac{avw}{w^2-v^2}\right)$ , onde  $\lim_{x\to 0^+} y(x) = -\frac{ac}{c^2-x^2}$  $\frac{ac}{c^2-1}=\frac{avw}{w^2-v}$  $\frac{u \nu w}{w^2-v^2}$ .

**Exemplo 2.6** Considere que um rato esteja na origem do plano cartesiano e um gato esteja no ponto  $G(50,0)$ , e ao ver o rato corre a sua direção, no mesmo instante, o rato percebe o seu inimigo e toma a decisão de fugir em direção ao eixo y com velocidade  $v = 2m/s$ . A estratégia do gato é correr sempre em direção do rato, afim de capturá-lo, determine o local e quando que isso ocorre se o gato correr a uma velocidade  $w = 4m/s$ ? E se  $w = 1m/s$ ?

#### **Resolução**

Na 1° situação, substituindo os dados obtemos a função  $y=\frac{x}{3}$  $\frac{x}{3} \cdot \sqrt{\frac{x}{50}}$  $\frac{x}{50} - \sqrt{50x} + \frac{100}{3}$  $\frac{60}{3}$ , como o encontro entre o gato e o rato acontece num ponto  $E(0, y)$ , atribuindo  $x = 0$ , obtemos assim  $y = \frac{100}{3}$  $\frac{00}{3}$ . Assim o encontro ocorre no ponto  $E\left(\frac{0,100}{3}\right)$  $\left(\frac{100}{3}\right)$  e o tempo necessário para isso é de  $\frac{100}{6}$  segundos.

Na 2° situação, substituindo os dados obtemos a função  $y = \frac{x^2}{1500}$  $\frac{x^2}{15000} + \frac{1250}{x}$  $\frac{250}{x} - \frac{100}{3}$  $\frac{60}{3}$ , só que para essa função o x nunca poderá assumir valor zero, pois  $x = 0$  é uma assíntota vertical da função, logo, concluímos que com essas condições o gato nunca alcançara o gato.

#### 3. MODELAGEM USANDO EDO LINEAR DE SEGUNDA ORDEM

Neste capítulo, veremos exemplos de problemas envolvendo equações diferenciais ordinárias de ordem 2. Inicialmente, vamos trazer as definições e teoremas que fundamentam a EDO a ser abordada, as demonstrações desses teoremas podem ser encontradas no livro Equações Diferencias Aplicadas (IMPA), autores Djairo Guedes de Figueiredo e Aloisio Freiria Neves. Já em seguida, na Seção 3.1 faremos um estudo sobre a resolução das EDOs através do método da variação dos parâmetros e redução de ordem. Vamos também estudar a EDO homogênea com coeficientes constantes. Na Seção 3.2, trataremos sobre a aplicação dessas equações em problemas físicos.

Sejam  $p$ ,  $q$  e  $f$  funções reais contínuas definidas no intervalo aberto  $(a, b)$ . Considere a equação diferencial ordinária linear de 2ª ordem dada por:

$$
x''(t) + p(t)x' + q(t)x = f(t),
$$

com condições iniciais  $x(t_0) = x_0 e x'(t_0) = v_0$ , sendo  $t_0 \in (a, b)$ ,  $v_0 e x_0$  valores fixados. A partir disso, temos o seguinte teorema que assegura a existência e a unicidade da solução do problema de valor inicial.

**Teorema 3.1:** Se  $p, q \in f$  são funções contínuas em  $(a, b)$ , então o problema de valor inicial  $x''(t) + p(t)x' + q(t)x = f(t)$ , com  $x(t_0) = x_0$  e  $x'(t_0) = v_0$  tem uma, e somente uma, solução definida no intervalo  $(a, b)$ .

Além disso, o seguinte teorema nos mostra que é possível combinar soluções linearmente para obter soluções novas, de forma que o conjunto solução de uma EDO homogênea é um espaço vetorial.

**Teorema 3.2: Princípio da Superposição**. Se  $x_1$  e  $x_2$  são soluções da EDO homogênea  $x''(t) + p(t)x' + q(t)x = 0$ , então a combinação linear  $\varphi = c_1 x_1 + c_2 x_2$  também é solução, para quaisquer constantes  $c_1$  e  $c_2$ .

#### **Definição 3.1 (Dependência Linear)**

(i) Duas funções  $\varphi_1, \varphi_2$ :  $(a, b) \to \mathbb{R}$  são linearmente dependentes  $(l, d)$  se existe uma constante k tal que  $\varphi_2(t) = k\varphi_1(t)$ , para todo  $t \in (a, b)$ .

(*ii*) Duas funções  $\varphi_1, \varphi_2$ :  $(a, b) \to \mathbb{R}$  são linearmente independentes (*l. i*) se a condição

$$
\alpha_1\varphi_1(t) + \alpha_2\varphi_2(t) = 0,
$$

para todo  $t \in (a, b)$  implicar que  $\alpha_1 = \alpha_2 = 0$ .

**Definição 3.2** Dadas duas funções diferenciáveis  $\varphi_1$ ,  $\varphi_2$ :  $(a, b) \rightarrow \mathbb{R}$ , o determinante

$$
W[\varphi_1, \varphi_2] = \begin{vmatrix} \varphi_1(t) & \varphi_2(t) \\ \varphi_1(t)' & \varphi_2(t)' \end{vmatrix}
$$

é chamado o *Wronskiano* das funções  $\varphi_1$  e  $\varphi_2$ . Se o determinante Wronskiano for diferente de zero para algum t em  $(a, b)$ , então as funções  $\varphi_1$  e  $\varphi_2$  são linearmente independentes e, caso contrário, são linearmente dependentes, como mostra o seguinte:

**Teorema 3.3** Sejam  $\varphi_1$  e  $\varphi_2$  duas funções diferenciáveis definidas no intervalo  $(a, b)$ , cujo Wronskiano é diferente de zero em um ponto  $t_0 \in (a, b)$ . Então  $\varphi_1$  e  $\varphi_2$  são linearmente independentes.

#### **3.1Obtenção de soluções**

#### **3.1.1 Método da variação dos parâmetros**

Vamos descrever, nessa seção, um método para encontrar uma solução particular de uma equação não homogênea. Esse método é conhecido como método da variação dos

parâmetros ou método de Lagrange. Faremos um breve histórico da sua contribuição à ciência [16].

Joseph-Louis Lagrange (1736-1813) nasceu em Turim, na Itália e embora seu pai quisesse que ele se tornasse advogado, desde muito cedo Lagrange despertou interesse pela matemática. Desde 1755 até 1766 foi professor de geometria na Escola Real de Artilharia, em Turim e, lá, ajudou a fundar a Real Academia das Ciências. Em 1764, a Academia de Paris atribuiu-lhe um prêmio, o primeiro de muitos, pelas suas investigações sobre a Lua.

Em 1766, Lagrange sucedeu a Euler como diretor de Matemática na Academia de Ciência de Berlim. Em 1787, deixou Berlim e tornou-se membro da Academia de Ciência de Paris, onde permaneceu o resto da sua carreira. Em 1788, Lagrange publicou "Mécanique Analytique", que continha todo o trabalho e investigações feitas no campo da mecânica desde Newton, e que se tornou notável pelo uso que fazia da teoria das equações diferenciais. Com esta obra, Lagrange conseguiu transformar a mecânica num ramo da análise matemática. O seu trabalho sobre teoria de equações foi o que deu a Galois a ideia de um grupo de permutações.

Durante os anos 90 do século XVII, Lagrange trabalhou em sistemas métricos e investigou a base decimal. Lecionou na École Polytechnique, escola que ele ajudou a fundar. Foi nomeado, por Napoleão, primeiro para a Legião de Honra e depois, em 1808, Conde do Império. Em 1797, Lagrange publicou a primeira teoria sobre funções de variável real, apesar de não ter explorado convenientemente a questão da convergência.

Joseph-Louis Lagrange esteve bastante ligado à evolução da Análise e foi até considerado o maior matemático europeu da época. A ele devemos a notação atual de sucessão  $u_n$  e foi também ele quem introduziu as notações que ainda hoje utilizamos  $y'$  e  $f'(x)$ . Em 1739 Euler desenvolveu o método de variação de parâmetros, mas como Lagrange seguiu seus passos, e manteve interesse em generalizar métodos e analisar novas famílias de equações exponencias, em virtude disso, tem-se a homenagem como método de Lagrange.

A principal vantagem do método de variação dos parâmetros é que é um método geral, que pelo menos em princípio pode ser aplicado a qualquer EDO.

Sendo assim, suponha que conheçamos um par de funções  $\psi_1$  e  $\psi_2$  que sejam soluções  $l.i.$  de  $x'' + px' + q = 0$ , onde  $p(t)$  e  $q(t)$  são funções contínuas em um intervalo aberto  $(a, b)$ . Esse método de Lagrange consiste em determinar funções  $\alpha_1(t)$  e  $\alpha_2(t)$  de tal forma que a função

$$
x(t) = \psi_1(t)\alpha_1(t) + \psi_2(t)\alpha_2(t),
$$
\n(3.1)

seja solução da equação geral  $x'' + px' + q = f(t)$ . Sendo assim derivando a função (3.1) obtemos:

$$
x' = \psi_1' \alpha_1 + \psi_2' \alpha_2 + \psi_1 \alpha_1' + \psi_2 \alpha_2', \tag{3.2}
$$

onde omitimos a dependência explícita em  $t$  para simplificar a notação. Ora, estamos com dois graus de liberdade na nossa busca, de forma que podemos impor a condição:

$$
\alpha_1' \psi_1 + \alpha_2' \psi_2 = 0. \tag{3.3}
$$

Logo, usando a condição acima, a Equação (3.2) pode ser escrita como

$$
x' = \psi_1' \alpha_1 + \psi_2' \alpha_2, \tag{3.4}
$$

que derivando nos dá

$$
x'' = \psi_1'' \alpha_1 + \psi_2'' \alpha_2 + \psi_1' \alpha_1' + \psi_2' \alpha_2'.
$$
 (3.5)

Como queremos que  $x(t)$  seja solução da EDO de 2º ordem, levamos (3.1), (3.4) e (3.5) à EDO de 2º ordem e usando o fato que  $\psi_1$  e  $\psi_2$  são soluções da homogênea, obtemos que:

$$
\psi_1' \alpha_1' + \psi_2' \alpha_2' = f. \tag{3.6}
$$

Agora usando as Equações (3.3) e (3.6) podemos montar um sistema de equações, e usando a regra de Cramer conseguimos obter  $\alpha_1'e\ \alpha_2'.$ 

$$
\begin{cases}\n\alpha'_1 \psi_1 + \alpha'_2 \psi_2 = 0 \\
\alpha'_1 \psi_1' + \alpha'_2 \psi_2' = f\n\end{cases} \Rightarrow \begin{pmatrix}\n\psi_1 & \psi_2 \\
\psi'_1 & \psi'_2\n\end{pmatrix} \begin{pmatrix}\n\alpha'_1 \\
\alpha'_2\n\end{pmatrix} = \begin{pmatrix}\n0 \\
f\n\end{pmatrix}
$$
\n
$$
\alpha'_1 = -\frac{f \psi_2}{w} \qquad e \qquad \alpha'_2 = -\frac{f \psi_1}{w},
$$
\n(3.7)

onde W é o Wronskiano de  $\psi_1$  e  $\psi_2$ . Integrando as Equações (3.7), encontramos as funções desejadas  $\alpha_1(t)$  e  $\alpha_2(t)$ , que são:

$$
\alpha_1(t) = -\int \frac{f\psi_2}{W} dt + c_1 \qquad e \alpha_2(t) = \int \frac{f\psi_1}{W} dt + c_2 \,. \tag{3.8}
$$

Sendo assim, usando (3.8) em (3.1), temos a solução geral dada por:

$$
x(t) = \psi_1(t) \left[ -\int \frac{f \psi_2}{W} dt + c_1 \right] + \psi_2(t) \left[ \int \frac{f \psi_1}{W} dt + c_2 \right].
$$

**Exemplo 3.1** Considere a equação  $x'' - 6x' + 8x = e^{3t}$ . É fácil de identificarmos que  $\psi_1(t) = e^{2t}$  e  $\psi_2(t) = e^{4t}$  são soluções *l.* i. da equação homogênea  $x'' - 6x' + 8x = 0$ .

O Wronskiano de  $\psi_1 e \psi_2$  é  $W = \begin{bmatrix} e^{2t} & e^{4t} \ 2e^{2t} & 4e^{4t} \end{bmatrix} = 2e^{6t}.$ 

logo,

$$
\alpha'_1 = -\frac{e^{3t}e^{4t}}{2e^{6t}} = -\frac{1}{2}e^t, \qquad \alpha'_2 = \frac{e^{3t}e^{2t}}{2e^{6t}} = \frac{1}{2e^t}.
$$

Integrando, temos:

$$
\alpha_1(t) = -\frac{1}{2}e^t \quad e \alpha_2(t) = -\frac{1}{2e^t}.
$$

Concluímos que uma solução particular é

$$
x_p(t) = e^{2t} \cdot \left(-\frac{1}{2}e^t\right) + e^{4t} \cdot \left(-\frac{1}{2e^t}\right) = -e^{3t}.
$$

Portanto, a solução geral fica então

$$
x(t) = \alpha_1 e^{2t} + \alpha_2 e^{4t} - e^{3t}.
$$

## **3.1.2 Método da redução da ordem da equação diferencial**

Nessa seção vamos estudar o método da redução da ordem de uma EDO, que é mais utilizado quando conhecemos uma solução da equação diferencial e queremos encontrar uma outra solução linearmente independente da que temos. Esse método foi desenvolvido por Jean Le Rond D' Alembert [17].

D' Alembert nasceu na França, sua mãe escritora e seu pai cavaleiro das forças armadas. Mesmo assim foi abandonado em frente a uma igreja, foi adotado por um vidraceiro e sua mulher que cuidaram como se fosse seu filho. D' Alembert estudou teologia e se formou em direito. Só depois descobriu sua vocação para a área da Matemática e Física. Em 1741 graças a seu trabalho sobre o Cálculo Integral ingressou no colégio das ciências, dois anos mais tarde publicou O Tratado da Dinâmica, e onze anos depois foi nomeado membro da Academia Francesa. Durante sua vida, D' Alembert contribui para várias descobertas, na física, na mecânica racional; princípio fundamental da dinâmica; problema dos três corpos; cordas vibrantes e hidrodinâmica. Já na Matemática estudou as equações com derivadas parciais; equações diferenciais ordinárias; definiu a noção de limite; demonstrou o Teorema Fundamental da Álgebra e também provou que todas as equações polinomiais a uma variável de grau  $N$  têm exatamente  $N$  soluções.
Considere uma solução  $\varphi_1$ :  $(a, b) \to \mathbb{R}$  da equação diferencial

$$
x'' + p(t)x' + q(t)x = 0,
$$
\n(3.9)

onde  $p, q: (a, b) \rightarrow \mathbb{R}$  são funções contínuas. O método de redução de ordem consiste em buscar uma segunda solução com a forma:

$$
\varphi_2(t) = u(t)\varphi_1(t),\tag{3.10}
$$

onde  $u(t)$  é uma função a determinar. Substituindo x por  $\varphi_2$  na Equação (3.9) obtemos:

$$
u''\varphi_1 + u' (p\varphi_1 + 2\varphi_1') + u(\varphi_1'' + p\varphi_1' + q\varphi_1) = 0.
$$

Como  $\varphi_1$  é solução, pode-se escrever:

$$
u''\varphi_1 + u' (p\varphi_1 + 2\varphi_1') = 0.
$$

Fazendo  $v = u'$ , temos:

$$
v' + \left(p + \frac{2\varphi_1'}{\varphi_1}\right)v = 0,\tag{3.11}
$$

que é uma equação diferencial linear de 1° ordem. Resolvendo (3.11) obtemos:

$$
v(t)=\frac{c}{\varphi_1^2(t)}e^{-P(t)},
$$

onde  $P(t)$  é uma primitiva de  $p(t)$  e  $c$  é uma constante. Como  $u' = v$ , temos:

$$
u(t) = c \int \frac{1}{\varphi_1^2(t)} e^{-P(t)} dt.
$$

E assim uma segunda solução é dada por:

$$
\varphi_2(t) = \varphi_1(t) \int \frac{1}{\varphi_1^2(t)} e^{-P(t)} dt.
$$

Podemos ver por que o método recebe esse nome, pois partimos da EDO de 2ª ordem e, através das substituições feitas, chegamos em uma EDO de 1ª ordem.

**Exemplo 3.2** Considere a EDO  $x^2y'' - xy' + y = 0$ . Mostre que  $y_1 = x$  é solução da EDO e obtenha uma outra solução  $y_2$ .

## **Resolução**

Pra provar que  $y_1$  é solução, basta calcular  $y_1''$  e  $y_1'$  e depois substituir na equação.

Como  $y'_1 = 1$  e  $y''_1 = 0$ , temos:

$$
x2y'' - xy' + y = 0x2 - 1x + x = -x + x = 0.
$$

Já para obter a outra solução, vamos aplicar o método da redução de ordem. Para isso, considerando  $y_2(x) = u(x) y_1(x) = u(x) x$ , vamos calcular a 1ª e 2ª derivada de  $y_2$  e substituir na EDO para podermos encontrar  $u(x)$ .

Temos que  $y_2' = u' x + u e y_2'' = u''x + 2u'$ . Substituindo na EDO, temos:

$$
0 = x2y'' - xy' + y = x2(u''x + 2u') - x(u'x + u) + ux
$$
  
=  $x3u'' + x2u'$   
 $\Rightarrow xu'' + u' = 0.$ 

Fazendo a mudança de variável, de  $u' = v$ , temos:

$$
xv' = -v
$$

$$
\frac{v'}{v} = -\frac{1}{x}
$$

$$
\ln v = -\ln x
$$

$$
v = \frac{1}{x} = u'.
$$

Assim  $u(x) = \ln x$  e concluímos que a solução é  $y_2(x) = x \ln x$ .

## **3.1.3 Equações Lineares homogênea de 2° ordem com coeficientes constantes**

Nesta seção vamos estudar a equação:

$$
x'' + px' + qx = 0,
$$
 (3.12)

com  $p$  e  $q$  constantes reais.

O método de resolução consiste em buscar soluções na forma  $x(t) = e^{\lambda t}$ , onde λ é um parâmetro a determinar, o qual poderá ser um número complexo. Se quisermos que  $x(t) = e^{\lambda t}$  seja solução da (3.12), então podemos calcular a derivada de 1° e 2° ordem de  $x(t)$  e substituir na equação, obtendo dessa maneira que:

$$
\lambda^2 e^{\lambda t} + p\lambda e^{\lambda t} + qe^{\lambda t} = 0.
$$

Dividindo os termos desta equação por  $e^{\lambda t}$ , chegamos à

$$
\lambda^2 + p\lambda + q = 0,\tag{3.13}
$$

que é conhecida como *equação característica* ou *equação auxiliar* da EDO.

Como a equação característica é uma equação do 2° grau com coeficientes reais, ela pode ser resolvida pelo método de completar quadrados e suas raízes podem ser: duas raízes reais e distintas, reais e iguais, ou complexas conjugadas. Sendo assim temos três casos a se analisar em função do discriminante  $p^2-4q$  da equação característica.

**Caso I**: Se  $p^2 - 4q > 0$ . Para esse caso temos duas raízes reais distintas:

$$
\lambda_1 = \tfrac{-p + (\sqrt{p^2 - 4q})}{2} \quad e \lambda_2 = \tfrac{-p - (\sqrt{p^2 - 4q})}{2} \, .
$$

.

Consequentemente:

$$
x_1 = e^{\lambda_1 t} \quad e \qquad x_2 = e^{\lambda_2 t}
$$

É fácil de verificar que o Wronskiano dessas duas soluções é diferente de zero, o que nos diz que  $x_1$  e  $x_2$  são  $l.$   $i..$  Podemos então encontrar a solução geral usando o seguinte teorema.

**Teorema 3.4:** Se  $x_1$  e  $x_2$  são soluções *l. i.* da EDO (3.12), então  $x = c_1 x_1 + c_2 x_2$ , com  $c_1$  e  $c_2$ reais, é a solução geral.

**Exemplo 3.3** Encontre a solução do problema de valor inicial  $x'' - 5x' + 6x = 0$  com  $x(0) = 2$  e  $x'(0) = 3$ .

## **Resolução**

Suponha que  $x(t) = e^{\lambda t}$  seja solução, podemos escrever então a equação característica

$$
\lambda^2-5\lambda+6=0,
$$

de onde temos as raízes

$$
\lambda_1=3 \quad e \quad \lambda_2=2.
$$

Logo, as soluções particulares são  $x_1 = e^{3t}$  e  $x_2 = e^{2t}$ , assim a solução geral é dada por  $x(t) = c_1 e^{3t} + c_2 e^{2t}$ . Como temos o valor inicial  $x(0) = 2$ ,  $x'(0) = 3$ , podemos encontrar os valores das constantes de  $c_1$  e  $c_2$ .

Substituindo  $x(0) = 2$  na solução geral, obtemos:

$$
2 = c_1 e^{3.0} + c_2 e^{2.0} = c_1 + c_2.
$$

Substituindo  $x'(0) = 3$  na derivada da solução geral obtemos:

$$
x(t)' = 3c_1e^{3t} + 2c_2e^{2t}
$$

 $3 = 3c_1e^{3.0} + 2c_2e^{2.0} = 3c_1 + 2c_2.$ Agora resolvendo o sistema  $\begin{cases} c_1 + c_2 = 2 \\ 3c_1 + 2c_2 = 3 \end{cases}$ , obtemos  $c_1 = -1$  e  $c_2 = 3$ . Então a solução do problema é dada por  $x(t) = -e^{3t} + 3e^{2t}$ .

A Figura **4** mostra o gráfico da solução.

#### Figura 4: Solução da EDO x''-5x'+6x=0, com x(0)=2 e x'(0)= 3

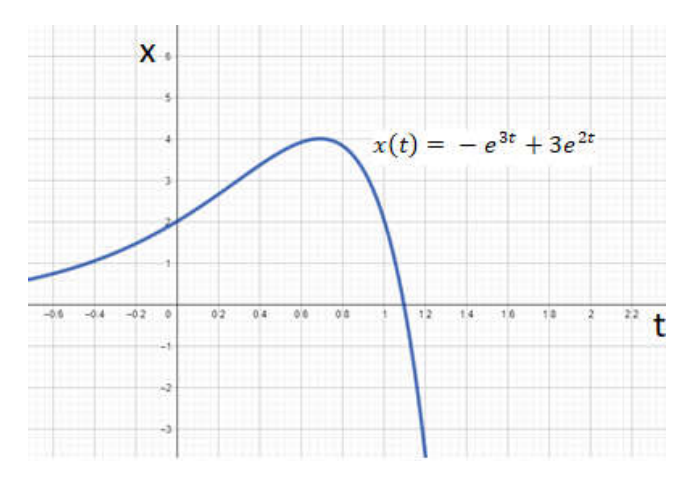

**Caso II**: Se  $p^2 - 4q = 0$ . Para esse caso, temos um único valor de  $\lambda$ :

$$
\lambda=-\frac{p}{2'}
$$

e daí obtemos apenas a solução  $x_1(t) = e^{-\frac{pt}{2}}$ . Precisamos determinar uma outra solução  $x_2(t)$ , de modo que  $x_1$  e  $x_2$  sejam  $l.i.$  A ideia será usar o método de redução de ordem da equação que foi tratada na Seção 3.1.2. Conhecida a solução  $x_1$ , buscamos outra da forma

$$
x(t) = u(t)x_1(t).
$$

Substituindo esse  $x(t)$  na Equação (3.12) obtemos:

$$
u[x_1'' + px_1' + qx_1] + u''x_1 + u'(px_1 + 2x_1') = 0.
$$

Tendo em vista que  $x_1$  é solução e fazendo  $u' = v$ , obtém-se:

$$
v' + \left(p + \frac{2x_1'}{x_1}\right)v = 0.
$$

Podemos ver que, para a solução  $x_1$  dada, o termo entre parêntese é zero. Logo

$$
v'=0 \Rightarrow v=c \Rightarrow u=ct+c'.
$$

Portanto, qualquer função da forma  $(ct + c')x_1(t)$ , onde  $c$  e  $c'$  são constantes, é solução de (3.12). Tomando  $c = 1$  e  $c' = 0$ . Obtemos uma 2° solução da forma

$$
x_2(t)=te^{-\frac{pt}{2}},
$$

a qual, junto com  $x_1$ , formam um conjunto l. i. de soluções.

**Exemplo 3.4** Vamos obter, como exemplo, a solução geral da EDO  $x'' - 10x' + 25 = 0$ .

## **Resolução**

Podemos escrever o polinômio característico como  $\lambda^2 - 10\lambda + 25 = 0$ . Como o determinante é igual a zero, temos as soluções  $x_1 = e^{5t}$  e  $x_2 = te^{5t}$  e, com isso, a solução geral fica  $x(t) = c_1 e^{5t} + c_2 t e^{5t}$ , sendo  $c_1$  e  $c_2$  constantes arbitrárias.

**Caso III**: Se  $p^2 - 4q < 0$  . Aqui, temos duas raízes complexas conjugadas:

 $\lambda_1 = -u + iv$  e  $\lambda_2 = -u - iv$ ,

onde  $u = \frac{p}{2}$  $\frac{p}{2}$ e  $v = \frac{1}{2}$  $\frac{1}{2}\sqrt{4q-p^2}$ . Logo, as duas soluções da (3.12) são:

$$
x_1(t) = e^{-ut}e^{ivt} \quad e \qquad x_2 = e^{-ut}e^{-ivt},
$$

que podemos ver também que são l. i., pois seu Wronskiano é igual a  $2ive^{-2ut} \neq 0$ . Então a solução geral é

$$
x(t) = e^{-ut} \left( c_1 e^{ivt} + c_2 e^{-ivt} \right), \tag{3.14}
$$

onde  $c_1$  e  $c_2$  são constantes arbitrárias.

A solução que encontramos envolve funções complexas, as quais podemos expressar usando funções reais e o número complexo  $i$ . Para que possamos fazer isso, devemos entender o comportamento da função  $e^{it}$ , onde  $t$  é um número positivo ou negativo. Faremos a utilização da expansão da exponencial por séries de Taylor dada por  $e^t = \sum_{n=0}^{\infty} \frac{t^n}{n!}$  $\mathfrak{n}!$  $\sum_{n=0}^{\infty} \frac{c}{n!}$ .

Substituindo  $t$  por  $it$  e rearranjando a equação, temos:

$$
e^{it} = \sum_{n=0}^{\infty} \frac{(it)^n}{n!} = 1 + \frac{it}{1!} - \frac{t^2}{2!} - \frac{it^3}{3!} + \frac{t^4}{4!} - \dots
$$

$$
= \sum_{n=0}^{\infty} \frac{(-1)^n t^{2n}}{(2n)!} + i \sum_{n=0}^{\infty} \frac{(-1)^n t^{2n+1}}{(2n+1)!}.
$$

Obtemos então, observando as séries de Taylor das funções cos e sen (ver em [20]) que:

$$
e^{it} = \cos t + i \operatorname{sen} t. \tag{3.15}
$$

Da mesma forma, podemos obter que

$$
e^{-it} = \cos t - i \operatorname{sen} t. \tag{3.16}
$$

Faremos agora a substituição das Equações (3.15) e (3.16) na Equação (3.14):

$$
x(t) = e^{-ut} (c_1 e^{ivt} + c_2 e^{-ivt})
$$
  
\n
$$
x(t) = e^{-ut} (c_1 (\cos vt + i \sin vt) + c_2 (\cos vt - i \sin vt))
$$
  
\n
$$
x(t) = e^{-ut} ((c_1 + c_2) \cos vt + i(c_1 - c_2) \sin vt).
$$

Dessa forma a solução geral dessa EDO é  $x(t) = e^{-ut}(c_3 \cos vt + c_4 \sin vt)$ , sendo  $c_3 e c_4$ constantes arbitrarias.

**Exemplo 3.5** Determine a solução geral da equação diferencial  $y'' - 2y' + 3y = 0$ .

## **Resolução**

Primeiro, vamos escrever o polinômio  $\lambda^2 - 2\lambda + 3 = 0$ . Resolvendo a equação de 2° grau temos as raízes complexas  $\lambda = \frac{2 \pm \sqrt{-8}}{2} = 1 \pm i \sqrt{2}$ . Portanto,  $u = -1$   $v = \sqrt{2}$ , e a solução geral é  $x(t) = e^t (c_3 \cos \sqrt{2}t + c_4 \sin \sqrt{2}t)$ .

## **3.2 Aplicação das Equações Diferenciais de Segunda Ordem**

#### **3.2.1 A dinâmica de uma partícula**

Primeiramente vamos estabelecer alguns princípios básicos da Mecânica Newtoniana. Essas noções primitivas (no caso, leis físicas) são escolhidas visando a se obter um modelo matemático adequado e representativo dos fenômenos reais. Considerando o movimento de uma partícula no espaço  $\mathbb{R}^3$ , vamos designar por  $X(t) = (x(t), y(t), z(t))$  o vetor posição da partícula no instante  $t$  e assim o vetor velocidade será a 1ª derivada  $X'(t) = (x'(t), y'(t), z'(t))$  do vetor posição. Define-se a partir daí o vetor aceleração como sendo a 2ª derivada  $X''(t) = (x''(t), y''(t), z''(t))$  do vetor posição.

Supondo que a partícula tenha massa  $m$  e que seu movimento seja causado por um campo de forças no  $\mathbb{R}^3$  designado por  $F(x) = (f_1(x, y, z), f_2(x, y, z), f_3(x, y, z)$ , a segunda lei de Newton nos garante uma relação entre a aceleração da partícula e a força que produz o movimento da seguinte forma:

$$
F = mX'',\tag{3.17}
$$

onde  $F$  e  $X''$  são calculados no mesmo ponto  $(x, y, z)$ .

Já a primeira lei de Newton nos diz que, sem a ação de forças, uma partícula não pode mudar seu estado de repouso ou movimento. Ou seja, se a partícula estiver em repouso, assim ela permanecerá, e se ela estiver em movimento, irá permanecer em movimento com velocidade constante. A primeira lei é obtida da segunda lei, pois se  $F=0$ , então integrando (3.17) obtemos  $X' = C$ . Logo, se no momento  $t = 0$ , o corpo está em repouso, isto é  $X'(0) = 0$ , então  $X'(t) = 0$  para todo instante  $t$ . Se no instante  $t = 0$ ,  $X'(0) = C \neq 0$ , então  $X(t) = Ct + X(0)$ , ou seja, a velocidade é constante.

A terceira lei de Newton, conhecida como lei da ação e reação, nos diz que, duas partículas exercem forças entre si, essas forças são iguais em módulo, tem a mesma direção da reta que une as duas partículas e tem também sentidos opostos.

Tendo em vista a compreensão da dinâmica de uma partícula, vamos fazer agora a discussão de alguns exemplos de aplicação em Mecânica.

### **3.2.2 Lançamento Vertical**

Considere o problema envolvendo o lançamento vertical sob a ação da gravidade. Para esse modelo matemático considere as seguintes observações:

- Considere o corpo como uma partícula de massa  $m$ ;
- Despreze a resistência do ar;
- Suponha que o movimento é regido pela segunda lei de Newton e que a única força atuante é a da gravidade.

A posição da partícula será referida a um eixo  $x$  com origem no solo e orientado para cima como mostra a Figura 5:

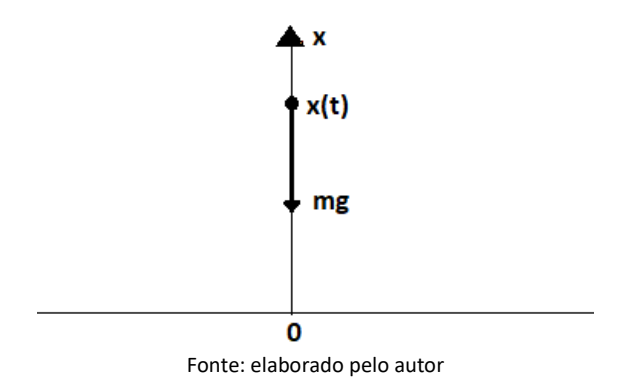

Num instante t seja  $x(t)$  a posição da partícula. Pela 2° lei de Newton temos:

$$
mx'' = -mg.\tag{3.18}
$$

Integrando, obtemos:

$$
x'(t) = -gt + c,\tag{3.19}
$$

onde a constante  $c$  é obtida fazendo  $t = 0$ , ou seja,  $c$  é a velocidade inicial que definimos por  $v_0$ . Assim, (3.19) nos dá

$$
x'(t) = -gt + v_0.
$$
 (3.20)

Integrando novamente temos:

$$
x(t) = -\frac{1}{2}gt^2 + v_0t + c,
$$

onde a constante c pode ser determinada fazendo  $t = 0$ , e dessa forma temos  $c = x_0$ , que é a posição inicial da partícula. Assim, a solução é:

$$
x(t) = -\frac{1}{2}gt^2 + v_0t + x_0.
$$
 (3.21)

Com isso, obtemos a conhecida equação do movimento uniformemente acelerado pela força da gravidade.

**Exemplo 3.6** Quanto tempo gasta um corpo abandonado a uma altura de 100 metros para atingir o solo, desprezando a resistência do ar? Qual é a velocidade de impacto no solo?

### **Resolução**

Sabemos das considerações anteriores que  $x(t) = -\frac{1}{2}$  $\frac{1}{2}gt^2 + v_0t + x_0 e x'(t) = -gt + v_0.$ Como a posição inicial é  $x_0 = 100m$ , temos que:

$$
x(t) = -\frac{1}{2}9.81 \tcdot t^2 + 0 \tcdot t + 100 = -4.905t^2 + 100.
$$

Como queremos t quando o corpo chega no solo, devemos considerar  $x(t) = 0$ , logo:

$$
-4,905t^2 + 100 = 0
$$

$$
t^2 = 20,39
$$

$$
t = 4,51s.
$$

Agora, para achar a velocidade final, basta calcular  $x'(4,51) = -9.81.4,51 = 44,29m/s$ .

### **3.2.3 Lançamento vertical considerando a resistência do ar**

Considere o modelo anterior modificado pela introdução da hipótese de que há outra força agindo sobre o corpo, considerada como resistência do ar, que será sempre oposta ao movimento. Vamos considerar para isso dois casos:  $(i)$  o caso que a força resistente seja linear;  $(ii)$  o caso em que a força seja quadrática.

No caso  $(i)$  temos, pela segunda lei de Newton, que

$$
mx'' = -mg - kx',\tag{3.22}
$$

onde  $k$  é uma constante positiva. Fazendo  $v = x'$ , escrevemos (3.22) como

$$
v' + \frac{kv}{m} = -g,\tag{3.23}
$$

que é uma equação diferencial de 1° ordem. Aplicando a técnica de resolução da Seção 1.2 , usando o fator integrante  $u(t) = e^{\frac{kt}{m}}$ , temos que:

$$
v(t) = \frac{1}{e^{\frac{kt}{m}}} \int -g e^{\frac{kt}{m}} dt
$$

$$
v(t) = -g e^{-\frac{kt}{m}} (\frac{m}{k} e^{\frac{kt}{m}} + c).
$$

Sendo  $v(0) = v_0$ , podemos escrever a solução de (3.23) por

$$
v(t) = -\frac{mg}{k} + (v_0 + \frac{mg}{k})e^{-\frac{kt}{m}}.
$$
 (3.24)

A solução nos mostra que quando  $t \to \infty$  temos que  $v(t) \to -\frac{mg}{k}$  $\frac{dy}{k}$ ; o valor absoluto dessa velocidade é a velocidade limite e é designada por  $v_\infty=\frac{mg}{k}$  $\frac{dy}{k}$ . Ou seja, um corpo em queda livre com velocidade inicial  $v_0 = 0$ , terá a sua velocidade sempre inferior a  $v_{\infty}$ , atingindo esse valor apenas quando  $t \to \infty$ . A expressão (3.24) e a da velocidade limite nos

A Equação (3.24) pode ser escrita como:

$$
v(t) = (v_0 + v_{\infty})e^{-\frac{kt}{m}} - v_{\infty},
$$
\n(3.25)

e lembrando que  $v = x'$ , podemos integrar (3.25) para obter

$$
x(t) = x_0 + \frac{m}{k}(v_0 + v_\infty) \left(1 - e^{-\frac{kt}{m}}\right) - v_\infty t.
$$
 (3.26)

Já no caso  $(ii)$ , temos que a força resistiva depende quadraticamente da velocidade. Devemos separar esse problema em dois casos, movimento ascendente e o descendente. Para o movimento ascendente, a segunda lei de Newton nos fornece:

$$
mx'' = -mg - kx'^2,
$$
 (3.27)

e no movimento descendente

$$
mx'' = -mg + kx'^2,
$$
 (3.28)

onde  $k$  é uma constante positiva. Para integrar (3.27) e (3.28), fazemos  $x' = v$  de forma a obter:

$$
v' = -g - \frac{kv^2}{m}
$$
 (3.29)

e

$$
v' = -g + \frac{kv^2}{m},\tag{3.30}
$$

que são equações separáveis.

Escrevendo a Equação (3.29) na forma  $\frac{v'}{v}$  $1+\left(\sqrt{\frac{k}{m}}\right)$  $\overline{\mathit{mg}}^\mathcal{\nu}$  )  $\frac{1}{2}=-g$  e fazendo  $u=\sqrt{\frac{k}{m}}$  $\frac{\kappa}{mg}v$ , podemos

reescrevê-la como:

$$
\frac{u'}{1+u^2} = -g\sqrt{\frac{k}{mg}}.\tag{3.31}
$$

Integrando a Equação (3.31) e usando que  $\int \frac{u'}{1 + u}$  $\frac{u}{1+u^2}dt = \arctg u$ , chegamos a

$$
v = \sqrt{\frac{mg}{k}} \text{tg} \left( -g \sqrt{\frac{k}{mg}} t + c \right) \tag{3.32}
$$

Usando a condição inicial de  $v(0) = v_0$  e usando que  $v_{\infty} = \sqrt{\frac{mg}{k}}$  $\frac{u}{k}$ , temos que a solução da Equação (3.29) fica sendo a

$$
v(t) = v_{\infty}tg\left(\alpha - \frac{kv_{\infty}t}{m}\right), \text{ com } \alpha = \arctg\frac{v_0}{v_{\infty}}.
$$

Já a Equação (3.30) pode ser escrita da forma  $\frac{v'}{v}$  $\left( \sqrt{\frac{k}{m}} \right)$  $\overline{mg}^v$  )  $\overline{\mathbf{c}}$  $^{-1}$  $y = g$  e fazendo  $u = v \sqrt{\frac{k}{m}}$  $\frac{\kappa}{mg}$ , podemos

reescrever a equação como

$$
\frac{u'}{u^2 - 1} = g \sqrt{\frac{k}{mg}}.\tag{3.33}
$$

Integrando a Equação (3.33), e usando a relação  $\int \frac{u'}{u^2-}$  $\frac{u'}{u^2-1}dt = \frac{1}{2} \ln \left| \frac{u-1}{u+1} \right| + c$ ,  $u^2 > 1$ , temos a seguinte resolução

$$
\frac{1}{2}\ln\left|\frac{u-1}{u+1}\right| + c = g\sqrt{\frac{k}{mg}}t
$$
  

$$
\ln\left|\frac{u-1}{u+1}\right| + 2c = 2g\sqrt{\frac{k}{mg}}t.
$$
  
Usando a condição que a  $v_{\infty} = \sqrt{\frac{mg}{k}}$ , chegamos à equação  

$$
\ln\left|\frac{v-v_{\infty}}{v+v_{\infty}}\right| + 2c = \frac{2ktv_{\infty}}{m}.
$$
 (3.34)

Usando a condição inicial de  $v(0) = v_0$  encontramos que a constante é  $c = -\frac{1}{2}$  $rac{1}{2}$ ln  $\left| \frac{v_0 - v_\infty}{v_0 + v_\infty} \right|$  $\frac{\nu_0 \nu_\infty}{\nu_0 + \nu_\infty}$ , com isso a solução da Equação (3.30) fica sendo

$$
\ln\left|\frac{v-v_{\infty}}{v+v_{\infty}}\right|=\frac{2ktv_{\infty}}{m}+\ln\left|\frac{v_0-v_{\infty}}{v_0+v_{\infty}}\right|, com v_0 \neq v_{\infty}.
$$

## **3.2.4 Movimento de Projéteis**

O modelo a ser estudado considera o movimento de uma partícula de massa  $m$  em um plano  $(x, y)$  perpendicular ao solo. Suponha que no instante  $t = 0$  ela saia da origem

com uma velocidade linear  $v_0$  e com um ângulo  $\alpha$  com a horizontal. O ângulo  $\alpha$  é considerado ângulo de tiro para esse caso, conforme a Figura 6.

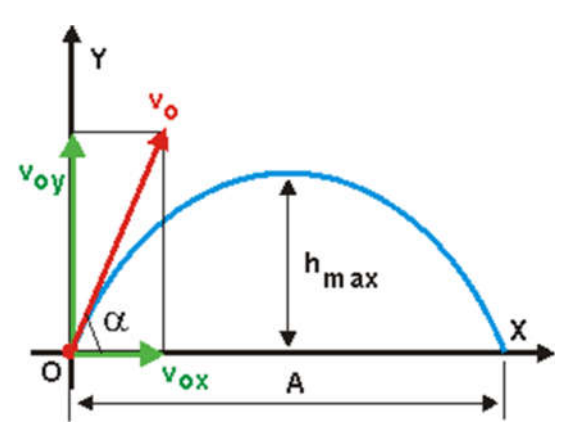

Figura 6: Movimento de projéteis

Fonte: https://www.alfaconnection.pro.br/

Considere a hipótese de que não há resistência do ar e que a única força atuante seja a da gravidade. Designando por  $(x(t), y(t))$  o vetor posição da partícula no instante t, temos, de acordo com a segunda lei de Newton, que:

$$
mx'' = 0 \, e \, my'' = -mg. \tag{3.35}
$$

O vetor que indica a velocidade inicial é dado por

$$
X'(0) \equiv (x'(0), y'(0)) = (v_0 \cos \alpha, v_0 \sin \alpha).
$$

Integrando (3.35) obtemos:

$$
x'(t) = v_0 \cos \alpha \ e \ y'(t) = -gt + v_0 \operatorname{sen} \alpha. \tag{3.36}
$$

Integrando novamente (3.36) e considerando que a posição inicial é (0,0), obtemos:

$$
x(t) = (v_0 \cos \alpha)t \qquad e \qquad y(t) = -\frac{1}{2}gt^2 + (v_0 \sin \alpha)t. \tag{3.37}
$$

Fazendo a substituição de  $t = \frac{x}{v_0 \cos \alpha}$  na solução acima chegamos à  $y = -\frac{gx^2}{2(v_0 \cos \alpha)^2} +$ 

x tg  $\alpha$  que é uma função quadrática, isto é, uma parábola com concavidade para baixo.

Com isso, podemos concluir que:

- A altura máxima é dada por  $h_{\text{max}} = \frac{(v_0 \sin \alpha)^2}{2a}$  $\frac{1}{2g}$ ;
- A distância máxima percorrida é  $d_{\text{max}} = (v_0)^2 \frac{\text{sen} 2a}{q}$  $\frac{1}{g}$ ;
- O tempo de duração é  $t = \frac{2v_0 \operatorname{sen} \alpha}{g}$ ;

E, se variarmos  $\alpha$  e mantermos  $v_0$  constante, a distância horizontal máxima atingida será  $D_{max} = \frac{(v_0)^2}{q}$  $\frac{\omega}{g}$  e isso ocorre quando  $\alpha$  = 45°.

## **3.2.5 Movimento em planos inclinados**

Neste caso, considere o movimento de um corpo descendo um plano inclinado sob a ação da gravidade e sujeito a uma força resistiva devido ao atrito com o plano, conforme Figura 7. Para esse problema temos três forças atuantes: a gravidade, a reação normal  $N$  do plano inclinado e a força de atrito R.

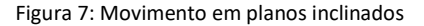

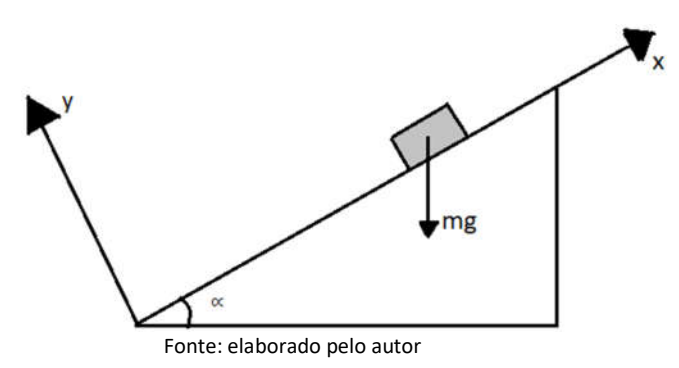

Pela 2° lei de Newton temos:

$$
mx'' = -mg \operatorname{sen} \alpha + R
$$
  

$$
my'' = -mg \cos \alpha + N.
$$

Como não há movimento do corpo na direção  $y$ , vamos analisar apenas a primeira equação. Há dois casos interessantes a considerar, o caso de a força resistiva ser linear com relação à velocidade (  $R = -kx'$ ) e o caso dela ser quadrática  $R = kx'^2$  (observe que  $R$  deve ser positivo devido ao sistema de referência usado, pois a força resistiva atua no mesmo sentido que o eixo  $x$ , e por isso, o sinal do caso linear difere do caso quadrático).

No caso de a força resistiva ser linear  $(R = -kx')$ , temos a equação

$$
mx'' = -mg \operatorname{sen} \alpha - kx',\tag{3.38}
$$

onde  $k$  é uma constante positiva. Fazendo a substituição  $v = x'$  na Equação (3.38) obtemos

$$
v' + \frac{kv}{m} = -g \operatorname{sen} \alpha,\tag{3.39}
$$

que é uma EDO de 1° ordem.

Para resolver devemos calcular o fator integrante da Equação (3.39):

$$
u(t) = e^{\int \frac{k}{m} dt} = e^{\frac{kt}{m}},
$$
\n(3.40)

onde tomamos a constante de integração  $c = 0$ .

Agora, usando (3.40) na expressão da solução geral da EDO de 1° ordem, temos:

$$
v(t) = \frac{1}{e^{\frac{kt}{m}}} \int (e^{\frac{kt}{m}} (-g \operatorname{sen} \alpha) + c) dt.
$$

Integrando com  $v(0) = v_0$  chegamos à  $v(t) = -\frac{gm}{k}$  $\frac{dm}{k}$ sen  $\alpha + \left(v_0 + \frac{m}{k}\right)$  $\frac{m}{k}$ gsen  $\alpha$ )  $e^{-\frac{k}{m}t}$ .

No caso de a força resistiva ser quadrática  $(R = + kx^2)$ , temos a equação

$$
mx'' = -mg \operatorname{sen} \alpha + kx'^2, \tag{3.41}
$$

onde  $k$  é uma constante positiva. Fazendo a substituição  $v = x'$  na Equação (3.41) escrevemos

$$
v' = -g \operatorname{sen} \alpha + \frac{kv^2}{m}
$$

$$
\frac{v'}{g \operatorname{sen} \alpha - \frac{kv^2}{m}} = -1
$$

e reorganizando, chegamos a

$$
\frac{v'}{1 - \left(\sqrt{\frac{k}{mg \operatorname{sen} \alpha}} v\right)^2} = -g \sin \alpha. \tag{3.42}
$$

Fazendo  $u = \sqrt{\frac{k}{m a s}}$  $\frac{k}{mg \sin \alpha} v$  temos que  $v' = u' \sqrt{\frac{mg \sin \alpha}{k}}$  $\frac{\sin u}{k}$ , substituindo na Equação (3.42)

obtemos

$$
\frac{u'}{1-u^2} = -g \operatorname{sen} \alpha \sqrt{\frac{k}{mg \operatorname{sen} \alpha}}.
$$
 (3.43)

Integrando a Equação (3.43) e usando a relação que  $\int \frac{u'}{1-u^2} dt = -\frac{1}{2} \ln \left| \frac{u-1}{u+1} \right| + c$ ,  $u^2 > 1$ podemos escrevê-la como

$$
-\frac{1}{2}\ln\left|\frac{u-1}{u+1}\right| + c = -g\operatorname{sen}\alpha\sqrt{\frac{k}{mg\operatorname{sen}\alpha}}t
$$

$$
\ln\left|\frac{u-1}{u+1}\right| - 2c = 2g\operatorname{sin}\alpha\sqrt{\frac{k}{mg\operatorname{sen}\alpha}}t.
$$

Usando a condição que  $v_{\infty} = \sqrt{\frac{mg \sin \alpha}{k}}$  $\frac{\sin u}{k}$ , chegamos à equação  $\ln\left|\frac{v-v_{\infty}}{v+v_{\infty}}\right|$  $\left|\frac{v-v_{\infty}}{v+v_{\infty}}\right|$  - 2 $c = \frac{2kv_{\infty}t}{m}$ . (3.44)

Usando a condição que  $v(0) = v_0$ , encontramos que a constante é  $c = \frac{1}{2}$  $rac{1}{2}$ ln  $\left| \frac{v_0 - v_\infty}{v_0 + v_\infty} \right|$  $\frac{\nu_0 - \nu_{\infty}}{\nu_0 + \nu_{\infty}}$ , com isso a solução da Equação (3.40) fica sendo

$$
\ln\left|\frac{v-v_{\infty}}{v+v_{\infty}}\right|=\frac{2kv_{\infty}t}{m}+\ln\left|\frac{v_0-v_{\infty}}{v_0+v_{\infty}}\right|, com v_0\neq v_{\infty}.
$$

#### **3.2.6 Velocidade de escape**

A lei da gravitação Universal de Newton estabelece que duas partículas de massa  $m$ e  $m'$ , colocadas a uma distância  $d$  uma da outra, se atraem mutuamente e as forças de atração têm intensidade  $\;Gmm'/d^2$ , onde  $G$  é a constante de gravitação universal. As forças atuam ao longo da reta que une as duas partículas, de acordo com a lei da ação e reação.

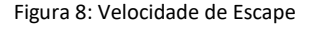

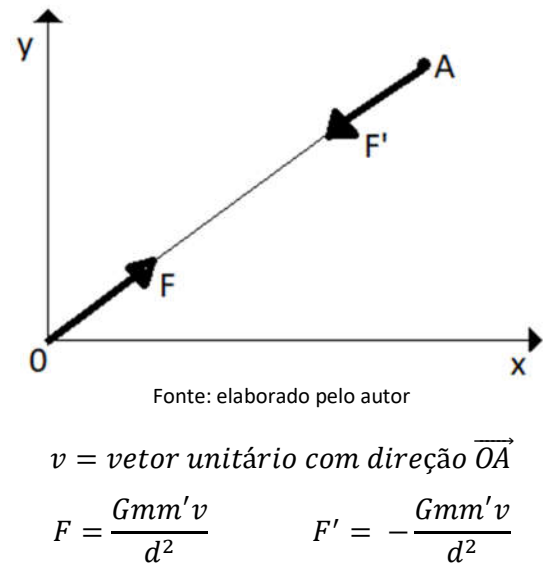

No estudo da força gravitacional da Terra sobre os corpos fora dela, podemos supor que toda a massa  $M$  da Terra está concentrada em seu centro, e então podemos tratar o problema como o da atração entre duas partículas. O problema da força gravitacional da Terra sobre um corpo em seu interior é mais complexo e aí não se pode modelá-lo tratando a Terra como uma partícula.

A constante G tem o valor de  $6,67.10^{-8}$  unidades CGS (Sistema de unidades físicas). Observe que a fórmula implica que as forças gravitacionais entre pequenas massas são insignificantes e por isso essa força entre pequenos objetos é desprezada na superfície da terra.

Vamos considerar o problema do deslocamento vertical de uma partícula de massa  $m$  sujeita apenas à força gravitacional da Terra. Esse seria um modelo simplificado da ascensão de um foguete, pois despreza a resistência do ar e a variação de massa do foguete conforme o combustível é usado, fatores que desempenham um papel essencial no fenômeno. O modelo é mais realista para um estágio mais adiantado do fenômeno, quando o foguete já saiu da atmosfera e já liberou vários de seus tanques de combustível.

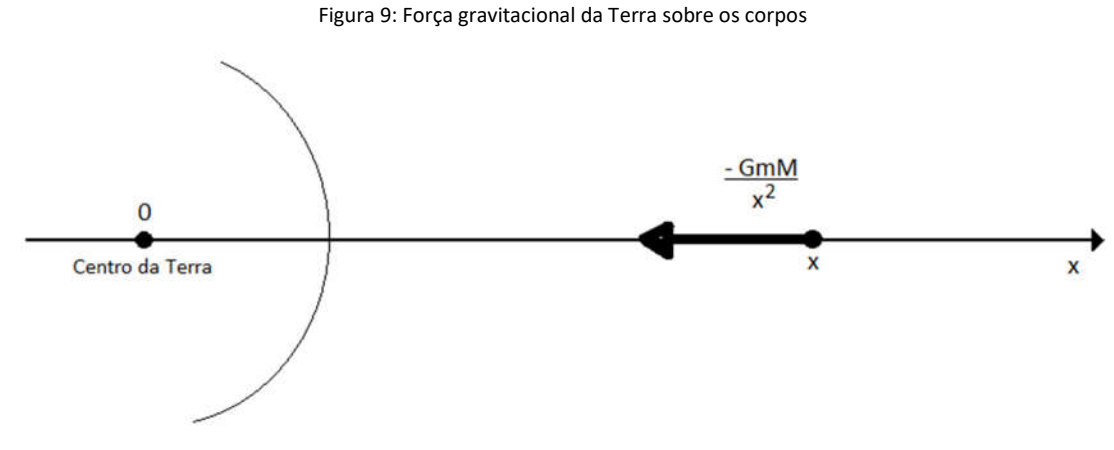

Fonte: elaborado pelo autor

Usando a segunda lei de Newton, temos

$$
mx'' = -\frac{GMm}{x^2},\tag{3.45}
$$

onde M é a massa da Terra. Por outro lado, quando  $x = R$  ( $R =$  raio da Terra), a aceleração do corpo é  $-g$ , e, portanto,

$$
mg = \frac{GMm}{R^2}.
$$
\n(3.46)

Reorganizando a Equação 3.45 temos:

$$
x'' = -\frac{GMm}{x^2m} = -\frac{GM}{x^2} = -\frac{gR^2}{x^2}.
$$
 (3.47)

Chamando de  $v(t) = x'(t)$  e considerando separadamente os movimentos de ascensão e queda, podemos considerar  $v$  como função de  $x$  e, então:

$$
\frac{dv}{dt} = \frac{dv}{dx}\frac{dx}{dt} = v\frac{dv}{dx}.
$$

Logo de (3.47) escrevemos  $v\frac{dv}{dx}$  $\frac{dv}{dx} = -\frac{gR^2}{x^2}$  $\frac{dR}{dx^2}$  e integrando em relação à  $x$ , chegamos à:

$$
v^2 = \frac{2gR^2}{x} + c \,.
$$
 (3.48)

Suponha que para  $x = R$  temos  $v = v_0$  (movimento ascendente) ou  $v = -v_0$ (movimento descendente) para obtermos o valor da constante e daí:

$$
v(x) = \pm \sqrt{(v_0)^2 + 2gR\left(\frac{R}{x} - 1\right)}.
$$
 (3.49)

Onde o sinal de (+) corresponde ao movimento ascendente e o sinal de (−) ao movimento descendente. Da expressão (3.49), podemos identificar coisas relevantes a respeito do movimento ascendente:

 $(i)$  A velocidade decresce com a altura;

 $(ii)$  Se  $(v_0)^2 \geq 2gR$ , a velocidade nunca se anula, portanto o corpo continua em ascenção para sempre. A velocidade inicial  $v_0 = \sqrt{2gR}$  é, por isso, chamada de velocidade de escape.

A expressão (3.49) nos fornece a velocidade de impacto sem a resistência do ar de um corpo abandonado a grande distância d da Terra. Para isso, use  $x = d + R$  e  $v(x) = 0$  e obtenha

$$
v_0 = -\sqrt{2gR - \frac{2gR^2}{d+R}}.
$$

Observe que, se  $d$  for muito grande comparado com o raio  $R$  da Terra, a velocidade de impacto é praticamente igual à velocidade de escape.

#### **3.2.7 Movimento de um foguete**

Considere que um foguete é lançado verticalmente da superfície da Terra com velocidade  $v(0) = v_0$ . O movimento do foguete se deve pela ejeção para baixo dos gases de ignição com velocidade V. Para esse problema vamos considerar a hipótese que não há resistência do ar e que a única força existente é a gravidade. Referimos neste caso o movimento do foguete a um  $eixo x$  vertical dirigido para cima com origem na superfície da Terra; para isso considere que: o intervalo de estudo é [t,  $t + \delta t$ ], a massa total do foguete

no instante inicial  $t \in m(t)$ , já a sua massa no instante final, pós queima do combustível, é  $m(t + \delta t)$ , com isso a massa inicial do gás é  $m(t) - m(t + \delta t)$  e a massa final é 0, visto que todo o gás é perdido na queima. Chamaremos de velocidade do foguete no tempo  $t$  por  $v(t)$ , a velocidade do gás em relação ao foguete por  $V(t)$  e a velocidade do gás em relação a terra por  $v(t) + V(t)$ . Resumindo, temos o seguinte:

- Massa inicial do sistema foguete/combustível:  $m(t)$ ;
- Massa final do sistema foguete/combustível (a qual coincide com a massa do foguete sem o combustível):  $m(t + \delta t)$ ;
- Massa inicial do combustível/gás:  $m(t) m(t + \delta t)$ ;
- Massa final do combustível/gás: 0;
- Velocidade inicial do foguete:  $v(t)$ ;
- Velocidade final do foguete:  $v(t + \delta t)$ ;
- Velocidade inicial do combustível/gás em relação à Terra:  $v(t) + V(t)$ ;
- Por fim, temos a velocidade final do combustível/gás em relação à Terra:  $v(t + \delta t)$  +  $V(t + \delta t)$ .

Para equacionar esse problema, devemos aplicar a segunda lei de Newton dada por  $F = \frac{dP}{dt}$ , em que P corresponde à quantidade de movimento  $P = m.v$ . Portanto temos a seguinte equação

$$
F = -mg = \frac{dP}{dt}
$$
 (3.50)

em que P é a soma da quantidade de movimento  $P_f$  (do foguete) com  $P_g$  (do gás). Temos que:

$$
\Delta P_f = m(t + \delta t)v(t + \delta t) - m(t + \delta t)v(t)
$$

e

$$
\Delta P_g = 0(v(t+\delta t) + V(t+\delta t)) - (m(t) - m(t+\delta t))(v(t) + V(t))
$$

Assim a variação total da quantidade de movimento é:

$$
\Delta P_f + \Delta P_g = m(t + \delta t)v(t + \delta t) - v(t)m(t) + V(t)(m(t + \delta t) - m(t)).
$$
 (3.51)

Fazendo a substituindo (3.51) em (3.50) temos que:

$$
\frac{d(P_f + P_g)}{dt} = \lim_{\delta t \to 0} \frac{\Delta P_f + \Delta P_g}{\delta t} = (m(t)v(t))' + V(t) \cdot m'(t)
$$

e desenvolvendo a expressão do 2° membro da equação temos

$$
\frac{d(P_f + P_g)}{dt} = m'(t)v(t) + m(t)v'(t) + V(t)m'(t).
$$

Substituindo  $u(t) = v(t) + V(t)$ , a velocidade dos gases no instante t, chegamos à equação

$$
-mg = m(t)v'(t) + u(t)m'(t)
$$
 (3.52)

que é a equação do movimento vertical ascendente de um foguete sem considerar a resistência do ar. Considerando que a velocidade de ejeção dos gases  $u(t)$  é constate no tempo, podemos resolver a equação da seguinte forma. Organizando a equação chegamos a

$$
v'=-g-\frac{um'}{m},
$$

reorganizando temos

$$
dv = -gdt - \frac{udm}{m}.
$$

E integrando ambos os membros e lembrando que  $u$  é constante, temos:

$$
\int_{v_0}^v dv = \int_0^t -g dt - \int_{m_0}^m \frac{u dm}{m}.
$$

E a solução final é:

$$
v(m) = v_0 - gt - u \ln\left(\frac{m_0}{m}\right).
$$

# 4. PROPOSTA PARA O ENSINO MÉDIO

## **4.1** M**ovimento de Projéteis**

A ideia inicial da dissertação era a aplicação dessa proposta com certa turma de alunos (9° Ano), mas por motivo da epidemia de COVID-19 não conseguimos colocar em prática, já que as aulas presenciais foram canceladas e a interação entre os alunos era o fator fundamental nessa proposta. Sendo assim, faremos a apresentação dessa proposta para que possa ser utilizada como avaliação do conteúdo de função quadrática, ou seja, em turmas do 9ª ano do Ensino Fundamental ou 1ª Ano do Ensino Médio.

Com a execução deste projeto, esperamos ajudar os alunos envolvidos a utilizar estratégias, conceitos, definições e procedimentos matemáticos para interpretar, construir modelos e resolver problemas em diversos contextos, analisando os resultados e adequando as soluções obtidas. Com isso, queremos que os alunos investiguem outros problemas que envolvam os conceitos tratados, despertando dessa forma o interesse dos alunos pela investigação. Na BNCC, temos as seguintes habilidades que competem aquelas citadas nesse parágrafo:

> (EM13MAT301). Resolver e elaborar problemas do cotidiano, da Matemática e de outras áreas do conhecimento, que envolvem equações lineares simultâneas, usando técnicas algébricas e gráficas, com ou sem apoio de tecnologias digitais.

> (EM13MAT302). Construir modelos empregando as funções polinomiais de 1º ou 2º graus, para resolver problemas em contextos diversos, com ou sem apoio de tecnologias digitais.

Outra competência que a BNCC apresenta é a de compreender e utilizar diferentes representações matemáticas (mesmo objeto em vários contextos) na busca de soluções de um determinado problema. Como no projeto vamos realizar vários experimentos, os alunos vão ter que analisar cada dado obtido. Temos a seguir as seguintes habilidades:

> (EM13MAT402). Converter representações algébricas de funções polinomiais de 2º grau em representações geométricas no plano cartesiano, distinguindo os casos nos quais uma variável for diretamente proporcional ao quadrado da outra, recorrendo ou não a softwares ou aplicativos de álgebra e geometria dinâmica, entre outros materiais.

> (EM13MAT404). Analisar funções definidas por uma ou mais sentenças (tabela do Imposto de Renda, contas de luz, água, gás etc.), em suas representações algébrica e gráfica, identificando domínios de validade, imagem, crescimento e decrescimento, e convertendo essas representações de uma para outra, com ou sem apoio de tecnologias digitais.

Uma outra competência está ligada à capacidade de investigação e de formulação de explicações que podem emergir da experiência que será realizada nessa proposta. Para isso, temos na BNCC, as habilidades:

> (EM13MAT502). Investigar relações entre números expressos em tabelas para representá-los no plano cartesiano, identificando padrões e criando conjecturas para generalizar e expressar algebricamente essa generalização, reconhecendo quando essa representação é de função polinomial de 2º grau do tipo  $y = ax^2$ .

> (EM13MAT503). Investigar pontos de máximo ou de mínimo de funções quadráticas em contextos envolvendo superfícies, Matemática Financeira ou Cinemática, entre outros, com apoio de tecnologias digitais.

Devido à natureza da proposta, seria interessante que os alunos conhecessem um pouco da história do foguete, o professor pode apresentar a turma ou indicar aos alunos que façam uma pesquisa sobre o tema.

Como o funcionamento do foguete é fundamental para o entendimento do problema e aplicação desta proposta, vamos fazer uma breve descrição deste, os quais funcionam, basicamente, usando as leis de Newton. Eles consistem em um projétil que leva combustível - sólido ou líquido - em seu interior, o qual é queimado progressivamente na câmara de combustão, gerando gases quentes que se expandem. Os gases, por sua vez, são expelidos para trás por um bocal (abertura na traseira) e, ao mesmo tempo, ocorre uma reação na parede interna da câmara oposta ao bocal (veja a imagem abaixo). Essa reação - à qual damos o nome de empuxo - empurra o foguete para frente, ver Figura 10.

Figura 10: Compartimento de um foguete

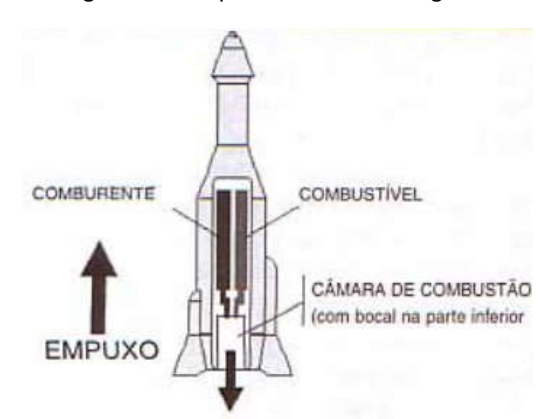

Os foguetes de combustível líquido geralmente usam hidrogênio e oxigênio líquidos como comburentes, para permitir a queima do combustível, pois no espaço exterior não há oxigênio. Comburente é a substância que, ao combinar-se com outra, permite a combustão desta (muitas vezes utiliza-se, como sinônimo, o termo oxidante). A mistura é dosada por válvulas e feita na câmara de combustão. Para poder entrar em órbita, é preciso que um foguete possa atingir cerca de 28.440 km/h, a fim de escapar da gravidade terrestre, que o puxa sempre para baixo. Essa é a velocidade necessária para que um corpo fique em órbita da Terra: cerca de 7,9 km/s (ou 28.440 km/h). Por conta disso, os satélites artificiais são colocados em órbita com uma velocidade suficiente para compensar a força de atração terrestre. Quando, contudo, o objetivo é lançar uma nave no espaço, ela deve escapar em definitivo da atração da Terra e entrar no espaço exterior. Para tanto, precisa de uma velocidade maior do que a utilizada nos satélites: 11,2 km/s de velocidade (o que chamamos de velocidade de escape). Para conseguir essas altas velocidades, o foguete deve ser o mais leve possível. Mas, como os foguetes levam toneladas de estruturas metálicas, combustível e equipamentos adicionais, seus planejadores utilizam uma solução adicional: a construção em vários estágios. Os estágios se resumem a, basicamente, dois ou mais foguetes, colocados um em cima do outro. Assim, quando o foguete do estágio inferior queima todo o seu combustível, ele se desacopla do conjunto e aciona o segundo estágio, permitindo que o corpo restante do foguete aproveite o impulso obtido e alivie o peso considerado "peso morto", a fim de ganhar mais velocidade na subida.

A ideia do projeto é de apresentar uma atividade em grupo onde os alunos vão construir um foguete de garrafa pet e realizar várias experiências aplicando os conceitos adquiridos em sala de aula de forma interdisciplinar.

Após escolher a turma para a aplicação do projeto, será necessário dividir a turma em grupos de quatro alunos cada e, com o auxílio do professor regente, confeccionar a construção da base do foguete (**ver Apêndice A**) e do foguete (**ver Apêndice B**).

Depois da construção, sugerimos que os alunos fossem levados a uma área de segurança, por exemplo, um campo de futebol, para que os alunos pudessem explorar o funcionamento do foguete. É interessante também nesse momento os alunos identificarem a melhor inclinação para obtermos o maior lançamento na horizontal e também à quantidade de água contida no foguete para que isso aconteça.

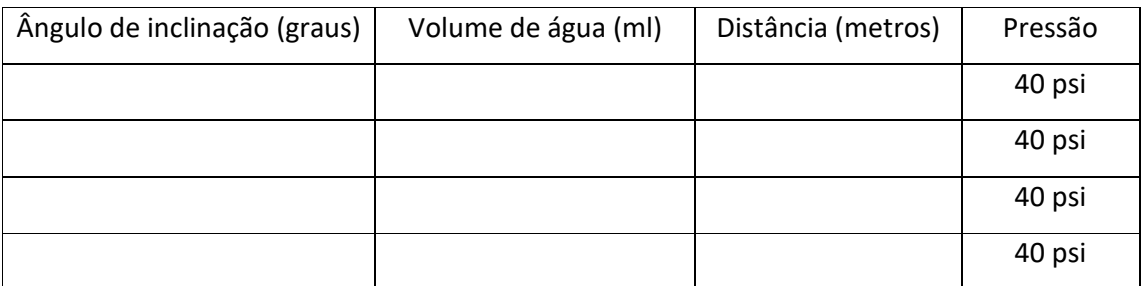

Sugere-se que isso seja registrado em uma tabela conforme modelo abaixo.

Espera-se que a inclinação adequada seja de aproximadamente 45° e que a quantidade de água seja em torno de 650 ml, ver isso em [4]. Depois do reconhecimento do funcionamento do foguete, é apresentado duas etapas de atividades.

*1° ETAPA*: Nessa etapa sugerimos uma competição entre os grupos para saber qual equipe consegue lançar o foguete a maior distância horizontalmente. Essa distância será medida da marca de segurança até o ponto de parada do foguete, e para isso, cada equipe terá direito a três lançamentos. Para a classificação final, será considerado o melhor alcance de cada equipe e vence quem atingir o maior valor. Sugere-se que haja uma premiação para a equipe campeã, e também como uma forma de motivação e dar continuidade nos anos seguintes, sendo dessa forma um evento da escola.

*2° ETAPA*: Essa etapa é destinada para que os alunos realizem vários lançamentos do foguete e realizem a filmagem de seu trajeto com um Smartphone, selecionando o vídeo com a melhor qualidade e com a menor variação ao longo do percurso. Essa filmagem deve ser feita de forma perpendicular ao plano da trajetória do foguete.

Com o vídeo do lançamento escolhido, pede-se para que cada equipe baixe no seu Smartphone o aplicativo VIdAnalysis que está disponível na Play Store. Com esse aplicativo, podemos colher várias informações importantes da trajetória do foguete. Um tutorial do aplicativo se encontra no **Apêndice C.**

Para isso sugerimos os seguintes registros e análises gráficas:

- (i) Tempo x Distância (eixo  $x$ );
- (ii) Tempo x Distância (eixo  $y$ );
- (iii) Distância (eixo x) x Distância (eixo y).

Para o gráfico distância (*eixo x*) x distância (*eixo y*) as equipes devem ajustar uma função quadrática que descreve a curva, e também identificar o ponto de queda do foguete (zero da função) e a altura máxima atingida pelo foguete.

É de grande importância a obtenção da função quadrática que relaciona a distância (*eixo x*) x distância (*eixo y*), pois podemos identificar de que forma eles iram adquiri-la. Pois, podem usar os dados do vértice os dos zeros da função para obter a função.

## **4.2 Modelo Malthusiano**

Essa proposta foi escolhida por ser um tema muito relevante para os dias atuais, pois descreve o crescimento ou decrescimento de certa população, podendo ser usado para estudar o crescimento populacional de uma região, o crescimento de certa contaminação, como a da COVID-19, ou a existência de certa substância em um organismo.

O estudo do modelo Malthusiano pode ser aplicado a uma turma do 1° Ano do Ensino Médio, pois nesse ano escolar são estudadas as Funções Exponenciais e Logarítmicas.

A aplicação dessa proposta se baseia na BNCC, pois abrange a competência 1 especifica de utilizar estratégias, conceitos e procedimentos para interpretar várias situações em diversos contextos, sejam atividades cotidianas, sejam fatos das Ciências da Natureza e Humanas, das questões socioeconômicas ou tecnológicas. A habilidade que se compete é,

(EM13MAT101). Interpretar criticamente situações econômicas, sociais e fatos relativos às Ciências da Natureza que envolvam a variação de grandezas, pela análise dos gráficos das funções representadas e das taxas de variação, com ou sem apoio de tecnologias digitais.

Já na competência 2 da BNCC, compete ao aluno a ação de investigar desafios do mundo contemporâneo e tomar decisões éticas e socialmente responsáveis com base na análise de problemas sociais, como os voltados à saúde e sustentabilidade. Assim o aluno pode tomar ações adequadas que contribui para o desenvolvimento da sua região e, preferencialmente, de sua comunidade.

A competência 3 da BNCC, descreve a busca estratégias, conceitos, definições e procedimentos matemático para construir modelos que envolvam o crescimento populacional de sua comunidade ou até mesmo do país. E com isso, analisar os resultados de modo a construir argumentações para tais situações e até mesmo tomar ações conjuntas para o bem da comunidade como um todo. As habilidades atingidas com isso são,

> (EM13MAT304). Resolver e elaborar problemas com funções exponenciais nos quais seja necessário compreender e interpretar a variação das grandezas envolvidas, em contextos como o da Matemática Financeira, entre outros.

> (EM13MAT305). Resolver e elaborar problemas com funções logarítmicas nos quais seja necessário compreender e interpretar a variação das grandezas envolvidas, em contextos como os de abalos sísmicos, pH, radioatividade, Matemática Financeira, entre outros.

Essa atividade pode ser utilizada como avaliativa, pois envolvem todos os conceitos das funções Exponenciais e Logarítmicas, e vem de encontro com a habilidade descrita na BNCC,

> (EM13MAT403). Analisar e estabelecer relações, com ou sem apoio de tecnologias digitais, entre as representações de funções exponencial e logarítmica expressas em tabelas e em plano cartesiano, para identificar as características fundamentais (domínio, imagem, crescimento) de cada função.

A atividade a ser proposta é uma forma mais aprofundada de estudar as funções Exponenciais e Logarítmicas, pois, analisando alguns livros didáticos, podemos verificar que quando se trata de problemas que envolvem uma aplicação dessas funções, na maioria das vezes a função já está estabelecida. Sendo assim, o aluno acaba resolvendo equações e não é trabalhada a construção da função.

Como exemplo, no livro do ensino médio *Conexões com a Matemática* [8], do autor Fabio Martins de Leonardo, o Capítulo 7 trata do estudo da Função Exponencial e o autor apresenta como introdução ao assunto o tema do crescimento populacional do Brasil. Para tal estudo, o autor observou a taxa de crescimento entre os anos 2000 e 2010 que foi de 1,17% ao ano e desta forma, já conclui-se que essa taxa descreve a função como um todo, não analisando os demais intervalos de tempo. A função que descreve a população em função do tempo no livro foi de  $P = 190755799 \cdot 1,0117^{t-2010}$  para  $t \ge 2010$  e para descrevê-la ele adequou a fórmula do juro composto. A mesma observação pode ser feita nos livros *Matemática* [7], autores Eduardo Chavante e Diego Prestes e do livro *Matemática Paiva* [6], autor Manoel Paiva.

Levando tudo isso em consideração, essa proposta consiste em estudar o crescimento populacional do Brasil. O objetivo da proposta é obter uma função exponencial nos moldes do modelo Malthusiano e depois analisar se ela se enquadra ou não no crescimento da população. Para tal estudo, tem-se na tabela abaixo a população do Brasil no decorrer de alguns anos, esses dados foram coletados do site do IBGE.

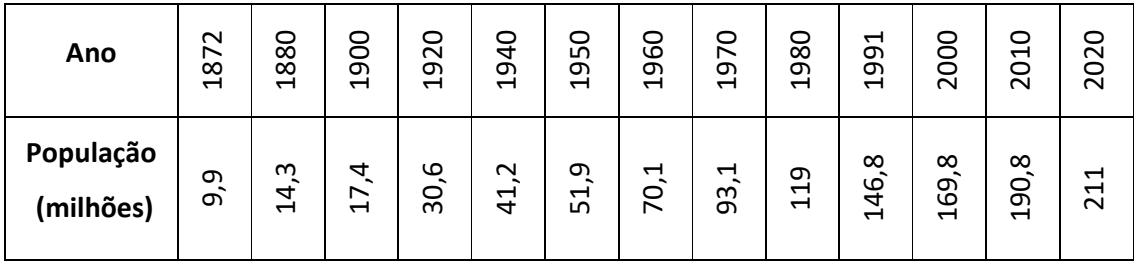

Vou citar a seguir uma sugestão de procedimentos que podem ser feitos para analisar tal situação.

**(I)** Primeiramente pode-se determinar a taxa anual de crescimento/decrescimento entre cada intervalo do censo. Sugere-se que o professor apresente o Modelo Malthusiano para a turma mostrando a sua aplicabilidade. Enfim, sugere-se então a utilização da fórmula,  $P_f =$  $P_i e^{\lambda t}$ , sendo  $P_f$  a população final,  $P_i$  a população inicial, λ a taxa de crescimento/decrescimento e  $t$  sendo o tempo.

## **Resolução**

Entre 1872 e 1880

$$
14,3 = 9,9e^{\lambda 8}
$$

$$
1,444 = e^{8\lambda}
$$

$$
\ln 1,444 = \ln e^{8\lambda}
$$

$$
\lambda = 0,046 (4,6\% \text{ ao ano})
$$

Entre 1880 e 1900

$$
17.4 = 14.3e^{\lambda 20}
$$

$$
1.2168 = e^{20\lambda}
$$

$$
\ln 1.2168 = \ln e^{20\lambda}
$$

$$
\lambda = 0.0098 (0.98\% \text{ ao ano})
$$

Entre 1900 e 1920

$$
30,6 = 17,4e^{\lambda 20}
$$

$$
1,7586 = e^{20\lambda}
$$

$$
\ln 1,7586 = \ln e^{20\lambda}
$$

$$
\lambda = 0,0282 (2,82\% \text{ ao ano})
$$

Entre 1920 e 1940

$$
41,2 = 30,6e^{\lambda 20}
$$

$$
1,3464 = e^{20\lambda}
$$

$$
\ln 1,3464 = \ln e^{20\lambda}
$$

$$
\lambda = 0,0149 (1,49\% \text{ ao ano})
$$

Entre 1940 e 1950

$$
51,9 = 41,2e^{\lambda 10}
$$

$$
1,2597 = e^{10\lambda}
$$

 $\lambda = 0.0231$  (2,31% ao ano)

Entre 1950 e 1960

$$
70.1 = 51.9e^{\lambda 10}
$$

$$
1.3507 = e^{10\lambda}
$$

$$
\ln 1.3507 = \ln e^{10\lambda}
$$

$$
\lambda = 0.0301 (3.01\% \text{ ao ano})
$$

Entre 1960 e 1970

$$
93.1 = 70.1e^{\lambda 10}
$$

$$
1,3281 = e^{10\lambda}
$$

$$
\ln 1,3281 = \ln e^{10\lambda}
$$

$$
\lambda = 0,0284 (2,84\% \text{ ao ano})
$$

Entre 1970 e 1980

$$
119 = 93,1e^{\lambda 10}
$$

$$
1,2782 = e^{10\lambda}
$$

$$
\ln 1,2782 = \ln e^{10\lambda}
$$

$$
\lambda = 0,0245 (2,45\% \text{ ao ano})
$$

Entre 1980 a 1991

$$
146,8 = 119e^{\lambda 11}
$$

$$
1,2336 = e^{11\lambda}
$$

$$
\ln 1,2336 = \ln e^{11\lambda}
$$

$$
\lambda = 0,0191 (1,91\% \text{ ao ano})
$$

Entre 1991 e 2000

 $169.8 = 146.8e^{\lambda9}$  $1,1567 = e^{9\lambda}$  $ln 1,1567 = ln e^{9\lambda}$  $\lambda = 0.0162$  (1,62% ao ano)

Entre 2000 e 2010

$$
190,8 = 169,8e^{\lambda 10}
$$

$$
1,1237 = e^{10\lambda}
$$

$$
\ln 0,1166 = \ln e^{10\lambda}
$$

$$
\lambda = 0,0117 (1,17\% \text{ ao ano})
$$

## Entre 2010 e 2020

$$
211 = 190,8e^{\lambda 10}
$$

$$
1,1059 = e^{10\lambda}
$$

$$
\ln 1,1059 = \ln e^{8\lambda}
$$

 $\lambda = 0.0101$  (1.01% ao ano)

| Período       | Taxa de crescimento |
|---------------|---------------------|
| 1872-1880     | 4,6 % ao ano        |
| 1880-1900     | 0,98 % ao ano       |
| $1900 - 1920$ | 2,82 % ao ano       |
| 1920 – 1940   | 1,49 % ao ano       |
| 1940 - 1950   | 2,31 % ao ano       |
| 1950 - 1960   | 3,01 % ao ano       |
| $1960 - 1970$ | 2,84 % ao ano       |
| 1970 - 1980   | 2,42 % ao ano       |
| 1980 - 1991   | 1,91 % ao ano       |
| 1991 - 2000   | $1,62%$ ao ano      |
| $2000 - 2010$ | 1,17 % ao ano       |
| $2010 - 2020$ | 1,01 % ao ano       |

**Observação I**. Como podemos ver, para a determinação da taxa anual de crescimento o aluno precisa aplicar os conceitos de Função exponencial e logarítmica para a sua obtenção.

**(II)** Com as taxas anuais coletados conforme a tabela anterior, podemos calcular a média aritmética entre as  $\lambda_n$  encontradas e, em seguida, usar essa taxa para escrever uma função que relaciona o tempo inicial em 1872 em função do tempo  $t$ . Sugere-se também fazer a representação gráfica dos dados reais e a função obtida para comparar as informações.

## **Resolução**

Média entre as taxas anuais

$$
média dos λ = \frac{0,0460 + 0,0098 + 0,0282 + 0,0149 + 0,0231 + 0,0301 + 0,0284 + 0,0245 + 0,0191 + 0,0162 + 0,0117 + 0,0101}{12}
$$
  
\n
$$
média dos λ = \frac{0,2621}{12} = 0,0218.
$$

Com essa taxa média podemos escrever a função do crescimento da população do Brasil usando o modelo Malthusiano. Assim temos:

$$
P_t = P_i e^{\lambda t},
$$

 $P_t = 9,9e^{0.0218(t-1872)}$  (em milhões de pessoas).

Sendo  $t$  tempo com  $t \geq 1872$  e  $P_t$  a população em certo tempo  $t.$ 

Na Figura 11 temos a representação da função  $P_t = 9.9$ .  $e^{0.0218(t-1872)}$  e dos dados do IBGE.

Figura 11:População Brasileira (IBGE x Modelo Malthusiano)

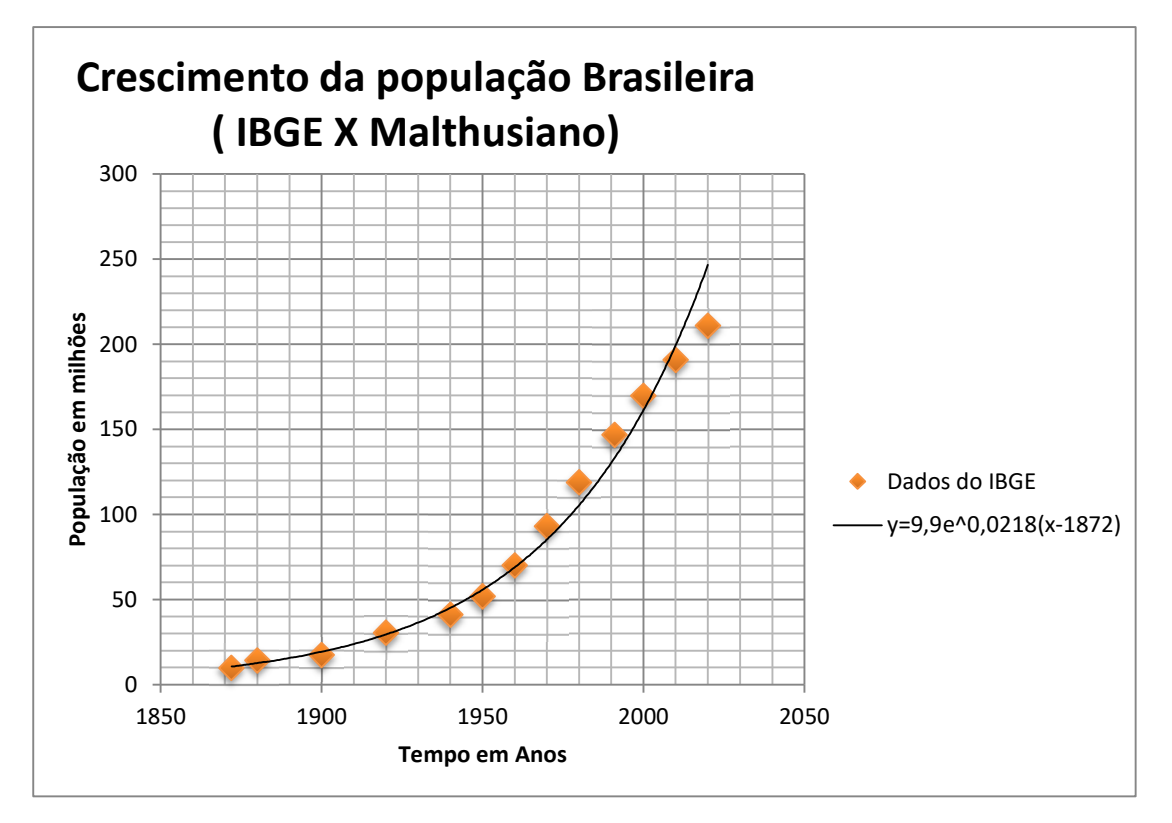

**Observação II**. Com essa função podemos fazer uma estimativa da população em um determinado ano. Por exemplo, vamos determinar a população do Brasil no ano de 1953.

$$
P_{1953} = 9,9e^{0,0218(1953-1872)}
$$

$$
P_{1953} = 9,9e^{0,0218.81}
$$

$$
P_{1953} = 9,9e^{1,7658}
$$

$$
P_{1953} = 57,87.
$$

Assim, pelo modelo Malthusianos a população em 1953 no Brasil é de aproximadamente 57,87 milhões de habitantes.

**Observação III.** Vale ressaltar que, para a função acima, temos  $t \ge 1872$ , mas podemos sim atribuir valores para  $t$  menores que 1972. Desta forma podemos fazer previsões da população do Brasil para anos anteriores onde o IBGE ainda não tinha dados coletados. Por exemplo, vamos fazer uma previsão da população do Brasil para o ano de 1865.

$$
P_{1865} = 9,9e^{0,0218(1865 - 1872)}
$$

$$
P_{1865} = 9,9e^{0,0218(-7)}
$$

$$
P_{1865} = 9,9e^{-0,1526}
$$

$$
P_{1865} = 8,49.
$$

Temos então como aproximação que a população do Brasil em 1865 era de aproximadamente 8,49 milhões de habitantes.

**(III)** Para termos uma análise melhor dos dados, pode-se construir uma tabela com os dados reais e os dados obtidos pelo modelo Malthusianos, com isso, podemos calcular o percentual de erro que acontece entre os dados.

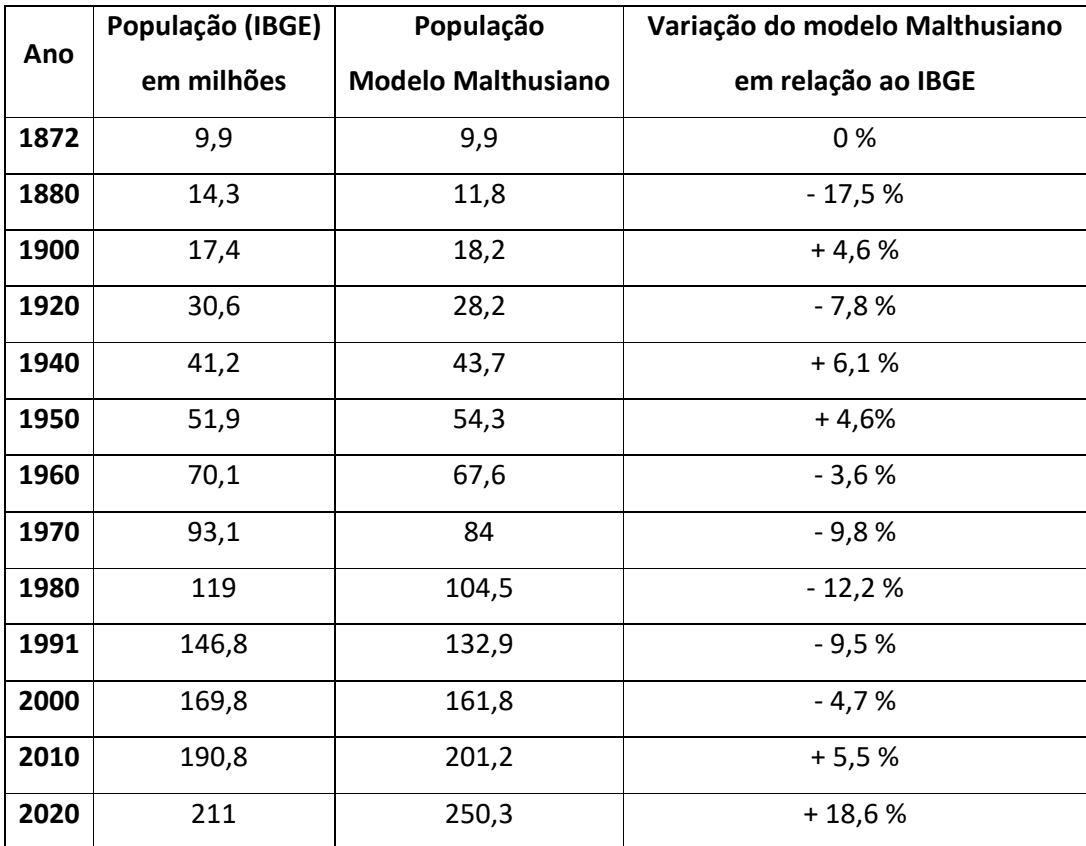

**Resolução** 

Realizando a média aritmética dos erros na tabela acima, temos que o erro médio do modelo Malthusiano para os dados do IBGE ficou em torno de 8%.

**(IV) (Argumentações)** Fica nesse momento final para os alunos interpretarem se esse o modelo é adequado para esse intervalo de tempo (1872- 2020). E na visão deles, qual seria a previsão para os próximos anos, se o crescimento populacional vai obedecer ao comportamento dessa função obtida ou se existem outros fatores que podem alterá-la.

 Quero apresentar uma proposta similar a anterior que consiste em estudar o crescimento populacional da cidade de Rio do Sul, Santa Catarina, cidade a qual eu resido e leciono para duas escolas, uma da rede estadual e outra da rede municipal de ensino. Rio do Sul é uma cidade localizada no Alto Vale do Itajaí, possui atualmente 71.061 habitantes e seu maior campo de trabalho é na área industrial, com foco nos setores metalomecânico, eletrônico e vestuário. Segue na Figura 12 a sua localização.

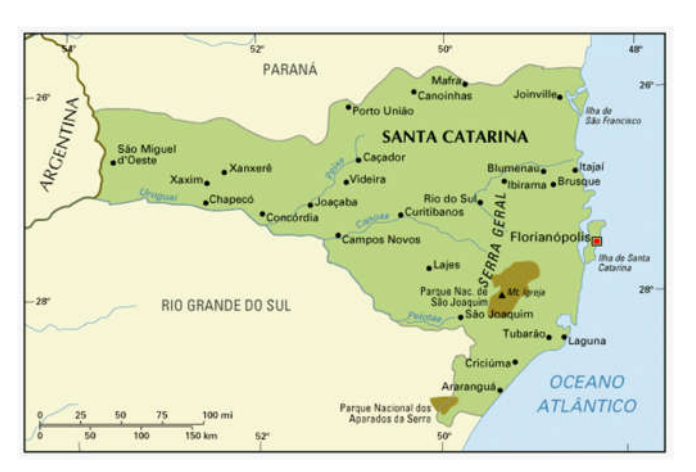

Figura 12:Localização da cidade Rio do Sul/SC

Fonte: Info Escola – Navegando e Aprendendo.

Vou descrever os mesmos passos que apresentei na proposta do estudo da população do Brasil. Para tal estudo, tem-se na tabela abaixo a população da cidade de Rio do Sul no decorrer de alguns anos. Esses dados foram coletados do site do IBGE.

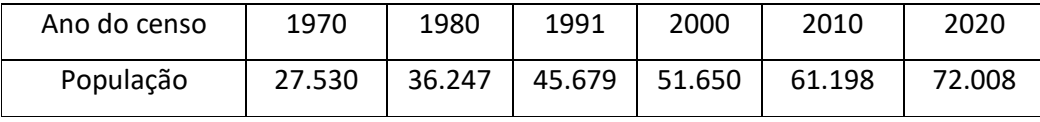

Vou citar a seguir uma sugestão de ordem de procedimentos que pode ser feita para analisar tal situação.

**(I)** Determine a taxa anual de crescimento/decrescimento entre cada intervalo do censo. (Sugere-se usar a fórmula do Modelo Malthusiano para obtê-la, isto é,  $P(t) = P_i e^{\lambda t}$ , sendo  $P(t)$  a população no tempo *t*,  $P_i$  a população inicial, λ a taxa de crescimento/decrescimento e  $t$  sendo o tempo de estudo).

## **Resolução**

Entre 1970 e 1980

$$
36.247 = 27.530e^{\lambda 10}
$$

$$
1,3166 = e^{10\lambda}
$$

$$
\ln 1,3166 = \ln e^{10\lambda}
$$

$$
\lambda \approx 0,0275 \text{ (2,75% ao ano)}.
$$

Para os demais intervalos de tempo, foi aplicado o mesmo desenvolvimento. Assim temos:

- Entre 1980 e 1991, taxa de  $\lambda \cong 0.021$  (2,1% ao ano);
- Entre 1991 e 2000, taxa de  $\lambda = 0.0136$  (1,37% ao ano);
- Entre 2000 e 2010, taxa de  $\lambda = 0.017$  (1,7% ao ano);
- Entre 2010 e 2020, taxa de  $\lambda = 0.0163$  (1.63% ao ano).

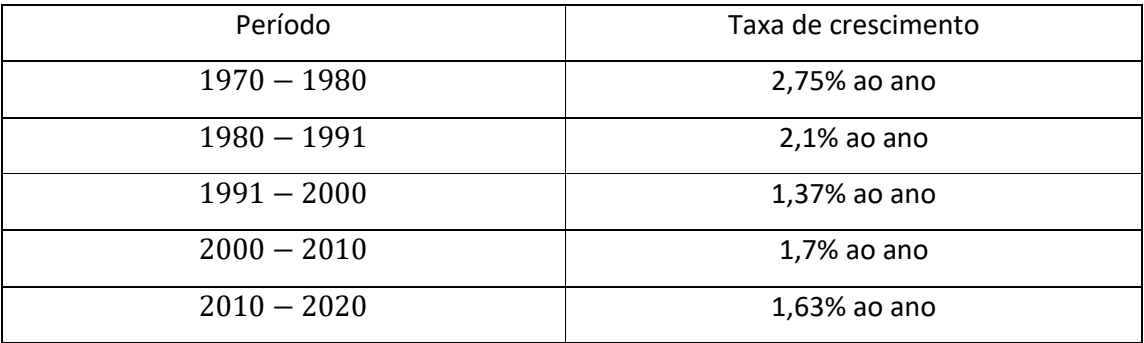

**Observação I**. Como podemos ver, para a determinação da taxa anual de crescimento o aluno precisa aplicar os conceitos de Função exponencial e logarítmica para a sua obtenção.

**(II)** Com as taxas anuais obtidas em cada intervalo de tempo, podemos fazer uma média aritmética entre as  $\lambda_n$  encontrados. Com o  $\lambda$  encontrado, podemos escrever então a função que relaciona o tempo inicial (1970) em função do tempo  $t$ . É interessante representarmos, através de um gráfico de dispersão, os dados do IBGE e a função determinada para termos uma visão diferenciada dos dados.

## **Resolução**

Média entre as taxas:

$$
\lambda = \frac{0.0275 + 0.021 + 0.0137 + 0.017 + 0.0163}{5} = 0.0191 (1.91\% \text{ a}o \text{ m\^e s}).
$$

Com essa taxa média podemos escrever a função do crescimento da população de Rio do Sul no modelo Malthusiano. Assim temos:

$$
P(t) = P_i e^{\lambda t}
$$

$$
P(t) = 27530e^{0.0191(t-1970)}
$$

Sendo *t* o tempo com  $t \ge 1970$ .

O gráfico abaixo representa a função exponencial  $P(t) = 27530e^{0.0191(t-1970)}$ , e os pontos A, B, C, D e E são os dados reais apresentados pelo IBGE.

Figura 13:Crescimento da população de Rio do Sul/SC.

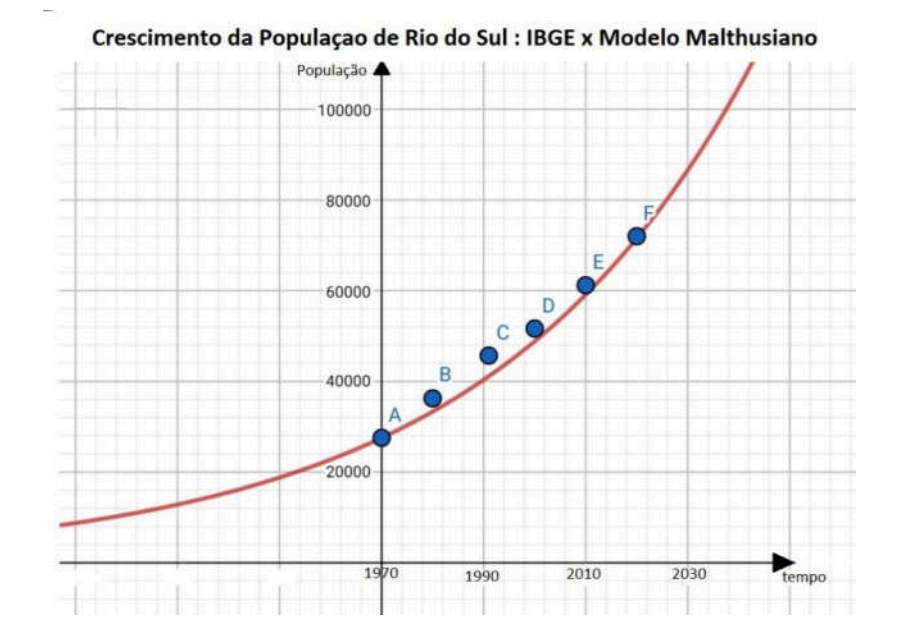

**Observação II.** Com essa função podemos determinar a população em um determinado ano qualquer. Por exemplo, vamos determinar a população de Rio do Sul no ano 2006.

$$
P_{2006} = 27530e^{0.0191(2006-1970)}
$$

$$
P_{2006} = 27530e^{0.0191.36}
$$

$$
P_{2006} = 27530e^{0.6876}
$$

$$
P_{2006} = 54815.
$$

Assim, pelo modelo Malthusiano, a população em 2006 é de aproximadamente 54.815 habitantes.

**(III)** Para ter uma análise melhor dos dados, pode-se construir uma tabela com os dados reais e os dados obtidos pelo modelo Malthusiano, com isso, podemos calcular o erro percentual entre os dados.

#### **Resolução**

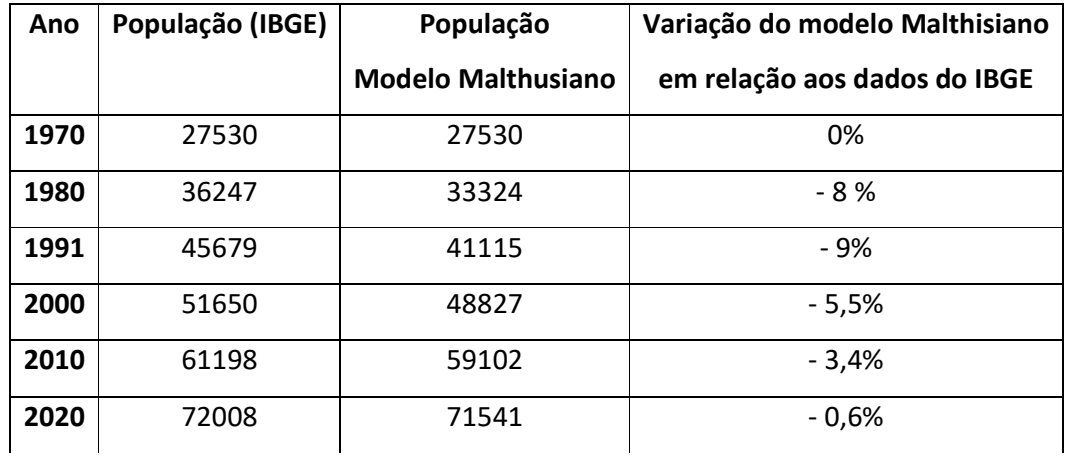

Calculando a média aritmética entre as variações, temos um erro médio do modelo populacional para os dados do IBGE é de 4,4% para menos.

**(IV) (Argumentações)** Fica nesse momento final para os alunos interpretarem se esse o modelo é adequado para esse intervalo de tempo (1970 - 2020). E na visão deles, qual seria a previsão para os próximos anos, se o crescimento populacional vai obedecer ao comportamento dessa função obtida ou se existem outros fatores que podem alterá-la.

## 5. CONSIDERAÇÕES FINAIS

Quando se iniciou o trabalho de pesquisa, constatou-se a necessidade apresentar o conteúdo de funções de uma maneira mais lúdica aos alunos, incentivando a pesquisa, a produção de materiais e o uso de softwares para o enriquecendo do processo de ensino aprendizagem de matemática.

 Com isso, inicialmente foi realizado um estudo sobre as Equações Diferenciais Ordinárias de 1° ordem, definições e técnicas de resolução. Alguns exemplos com aplicações estão descritos nesse trabalho, como o Crescimento Populacional (modelo Malthusiano e Verhulst), Resfriamento de um Corpo, Diluição de Soluções e a Curva de Perseguição. Além disso, foi apresentado as EDO de 2° ordem e algumas técnicas de resolução, nesse campo foi estudado várias aplicações como a Queda de Corpos, Movimento de Projéteis, Movimento em Plano inclinado e Movimento de um Foguete.

Com o estudo das EDOs e suas aplicações, especialmente modelando fenômenos físicos e biológicos, podemos retirar ferramentas para tratar o importante conceito de função de maneira mais lúdica, relacionando este conceito com os problemas abordados, usando outros recursos para abordar o conteúdo e melhorando assim aprendizagem dos alunos e consequência o índice da escola.

Apresenta-se nessa dissertação duas propostas de intervenção no ensino básico. Uma se trata do estudo do Crescimento Populacional usando o modelo Malthusiano, onde é feito a aplicação com o estudo da população do Brasil e da cidade de Rio do Sul, mas o leitor pode adequar esse estudo ao crescimento de qualquer população, bactérias ou outros fenômenos que se reproduzem por mitose, por exemplo. Essa proposta é muito relevante, pois além de abordar os conteúdos de função exponencial pode ser trabalho de forma interdisciplinar pois abordam temas transversais da BNCC, como meio ambiente, trabalho, consumo e saúde.

A outra proposta trata-se do Lançamento de Projéteis, apresentando tutoriais como sugestão para a confecção do foguete usando garrafa pet e a construção da base. A atividades sugerida foi desenvolvida em duas etapas, sendo a primeira mais de forma lúdica com a competição de quem conseguiu lançar o foguete mais longe possível, a segunda parte
se trata de usar a proposta como forma de avaliar os conceitos de função quadrática. Para isso apresentou o aplicativo VidAnalysis como forma de registrar o lançamento e coletar os dados.

Espero que esse trabalho, além de apresentar as duas propostas de aplicação na educação básica, possa auxiliar e motivar outras pessoas para o estudo das EDOs e adequar as aplicações em suas aulas ou projetos, como resfriamento de um corpo, diluição de soluções, queda de corpos entre outros.

## **REFERÊNCIAS**

[1] FIGUEIREDO, Djairo Guedes de; NEVES, Aloisio Freiria. **Equações Diferencias Aplicadas**. 3. ed. Rio de Janeiro: IMPA, 2018.

[2] YARTEY, Joseph N. A.; RIBEIRO, Simone S. **Equações Diferencias.** UFBA, Instituto de Matemática e Estatística; Superintendência de Educação a Educação a Distância, 2017.

[3] BOYCE, William. E.; Diprima, Richard. C. **Equações Diferenciais Elementares e Problemas de Valores de Contorno**. 9. ed. Rio de Janeiro: LTC, 2014.

[4] Olimpíada Brasileira de Astronomia <www.oba.org.br> . Acesso em 15 de abril de 2020

[5] EDWARDS, C. H.. **The Historical Development of the Calculus**. New York: Springer - Verlag, 1979.

[6] PAIVA, Manuel. **Matemática Paiva**. 3. ed. São Paulo:Moderna, 2015.

[7] CHAVANTE, Eduardo; PRESTES, Diego. **Matemática**. 1. ed. São Paulo: SM, 2016.

[8] LEONARDO, Fabio Martins de. **Conexões com a Matemática**. 3. ed. São Paulo: Moderna, 2016.

[9] PEREIRA, Tacilene Campos. **Modelagem Matemática no Ensino Médio: Aplicações do modelo Malthus**. Dissertação (Mestrado Profissional em Matemática – PROFMAT) – Universidade Federal do Amazonas, Manaus, 2015.

[10] TAVONI, Robinson. **Os modelos de crescimento populacional de Malthus e Verhulst uma motivação para o ensino de logaritmos e exponenciais**. Dissertação (Mestrado Profissional em Matemática – PROFMAT) - Universidade Estadual Paulista "Júlio de Mesquita Filho", Rio Claro, 2013.

[11]**Base Nacional Comum Curricular Ensino Médio.** Disponível em: <http://basenacionalcomum.mec.gov.br/images/BNCC\_EI\_EF\_110518\_versaofinal\_site.pdf >. Acesso em 22 de novembro de 2020.

[12] **Parâmetros Curriculares Nacionais Ensino Médio**. Disponível em: <http://portal.mec.gov.br/seb/arquivos/pdf/ciencian.pdf>. Acesso em 22 de novembro de 2020.

[13] **Olimpíada Brasileira de Astronomia e Astronáutica**. Disponível em: <http://www.oba.org.br/site/?p=conteudo&pag=conteudo&idconteudo=652&idcat=37&su bcat= >. Acesso em 18 de março de 2020.

[14] **Associação dos Municípios do Alto Vale do Itajaí - AMAVI.** Disponível em: < https://www.amavi.org.br/municipios-associados/demografia>. Acessado em 20 de junho de 2020.

[15] **Instituto Brasileiro de Geografia e Estatística – IBGE**. Disponível em <https://biblioteca.ibge.gov.br>. Acessado em 20 de junho de 2020.

[16] Só Física. Disponível em: <https://www.sofisica.com.br/conteudos/Biografias/Lagrange.php>. Acessado em 25 de setembro de 2020

[17] Info Escola. Disponível em: <https://www.infoescola.com/biografias/jean-le-ronddalembert/>. Acessado em 25 de setembro de 2020.

[18] MALTHUS, Thomas Robert. **Ensaio sobre o Princípio da População**. 1. Ed. São Paulo, 2014

[19] MOBFOG. Youtube,<https://youtu.be/JNFAAksbO08>. Acessado em 12 de fevereiro de 2020.

[20] STEWART, James. Cálculo. 7° ed. São Paulo, Cengage Learning, 2013.

## **APÊNDICE A – Construção da base do foguete**

A base do foguete deve ser construída de tal forma que seu manuseio seja seguro por parte dos alunos, e também que ela fique firme ao solo para que não mude sua trajetória ao efetuarmos o destravamento da trava de segurança. Usei como base o modelo que a Olimpíada Brasileira de Astronomia e Astronáutica usa na mostra Brasileira de foguetes, fiz apenas algumas alterações. Verifiquei que existem vários modelos disponíveis na página do youtube, ver por exemplo [19].

 Com isso, todas as equipes deveram fazer a construção da base do foguete conforme os passos listados abaixo, presando pela segurança dos alunos e pessoas envolvidas no projeto.

Segue abaixo a lista de materiais necessários para essa construção.

- A) Dois canos de 3/4'' com 25cm;
- B) Dois canos de 3/4'' com 20cm;
- C) Um cano de 3/4'' com 10cm;
- D) Um cano de 1/2'' com 30cm;
- E) Dois curvas de 90° de 3/4'';
- F) Um "T" de 3/4'';
- G) Um redutor de  $3/4''$  para  $1/2''$ ;
- H) Um cap para cano de 3/4'';
- I) Um registro para cano de 3/4'';
- J) Uma válvula de pneu;
- K) Um balão;
- L) Uma fita isolante;
- M) Uma braçadeira para cano de 3/4'';
- N) Seis lacres de nylon;
- O) Cola para cano;
- P) Trena para medições;
- Q) Uma serra;
- R) Um cano de 4cm com 40mm de diâmetro.

Para dar início à montagem, vamos fixar a válvula de pneu no cap e, em seguida, cole esse cap em um cano de 25cm e na outra extremidade cole uma curva de 90°. Nessa curva de 90° cole um cano de 20cm, e na sua extremidade encaixe um "T". Agora, cole o registro na extremidade do outro cano de 25cm e no outro lado cole uma curva, em seguida cole um cano de 20cm nessa curva. A extremidade desse cano de 20cm deve ser encaixada no "T" conforme a Figura 14 e Figura 15.

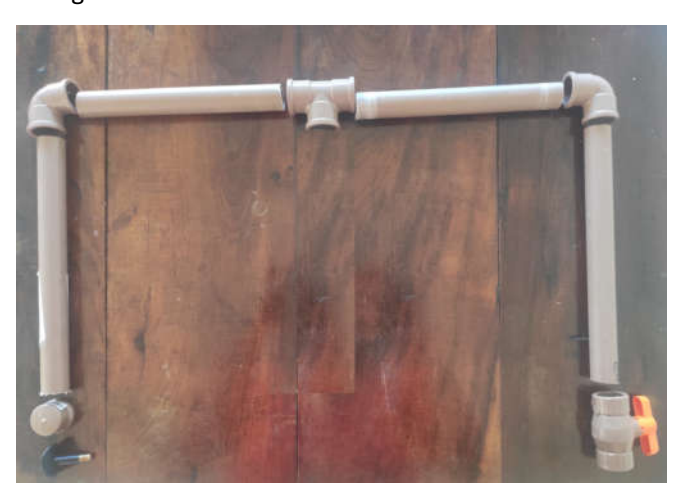

Figura 14: Peças usadas para a formação da base de apoio.

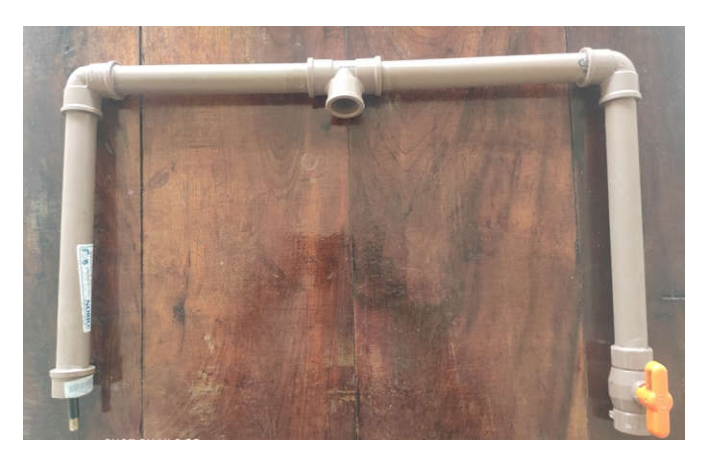

Figura 15: Montagem da base de apoio concluída.

Dando continuidade à montagem, cole o cano de 10cm (3/4'') na extremidade do "T", em seguida cole o redutor de 3/4'' para 1/2'' e depois cole o cano de 30cm de 1/2'' conforme a Figura 16 abaixo.

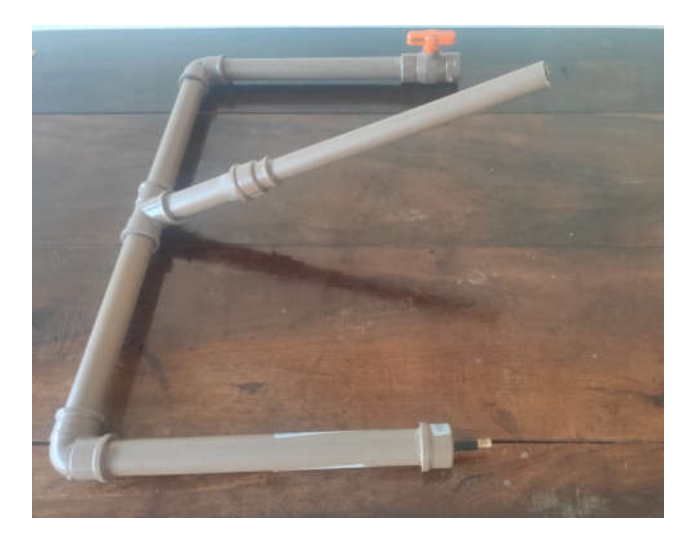

Figura 16: Montagem concluída da base de lançamento.

Agora precisamos elaborar um mecanismo para a fixação do foguete nesse cano de 1/2" para que possamos dar a partida do foguete o momento que dermos a pressão necessária para a atividade. Se colocarmos o foguete no cano veremos que há uma pequena abertura onde irá ter vazão de água, e para vedar vou usar o anel de um balão e colocar no cano e passar uma fita para ficar bem firme. Deve-se testar para verificar se ocorre vazamento ou não.

 Para fixar o foguete vamos colocar seis lacres de nylon em volta do cano de 1/2" e deixar elas bem pressas com uma abraçadeira conforme a Figura 17 Por fim, usarei um cano de 4cm (40mm) e um barbante para fazer um gatilho que pressione os lacres no foguete e com isso o foguete sairá da base apenas quando puxarmos o gatinho conforme a Figura 18.

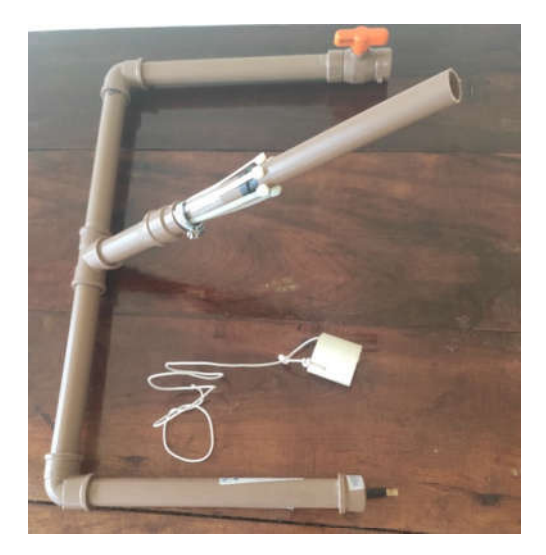

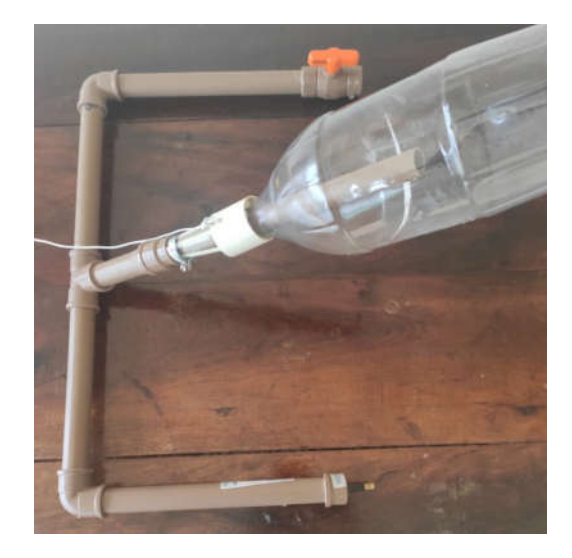

Figura 17: Lacres de nylon e a braçadeira. Figura 18: Foguete na base preso com o gatilho.

## **APÊNDICE B – Construção do foguete**

Para a construção do foguete irei apresentar uma ideia de construção, mas fica em aberto para que cada equipe possa adequar algo no foguete para melhorar seu desempenho na atividade. Para isso então precisarei dos seguintes materiais:

- Duas garrafas pet (volume de dois litros);
- Uma tesoura;
- Uma trena;
- Uma pasta (plastificada);
- Uma fita;
- Um balão.

Dando início à montagem temos que uma das garrafas será utilizada para construir o corpo do foguete. Já a outra garrafa, irei cortar 15cm da ponta dela para fazer a ponta do foguete, e também vou acoplar na ponta desse foguete um pequeno balão com um certo volume para que possa dar mais estabilidade ao foguete, ver Figura 19.

Do que restou da garrafa, vou retirar uma saia de 15cm para que possamos fixar aletas nela e mais tarde fixar no foguete, em volta dessa saia irei fazer quatro cortes de 10cm paralelos a saia, duas a duas paralelas. Para construir as quatro aletas, vou recortar quadrados de 10cm de lado de uma pasta plastificada por ser um material resistente, e neles irei fazer cortes de 2cm em um de seus lados para que possamos depois colocar nas cortes feitos na saia de tal forme que eles fiquem bem firmes. Ver Figura 20 . Nas aletas pudesse fazer um corte em diagonal para facilitar o contado do foguete com o ar para não ter muito atrito.

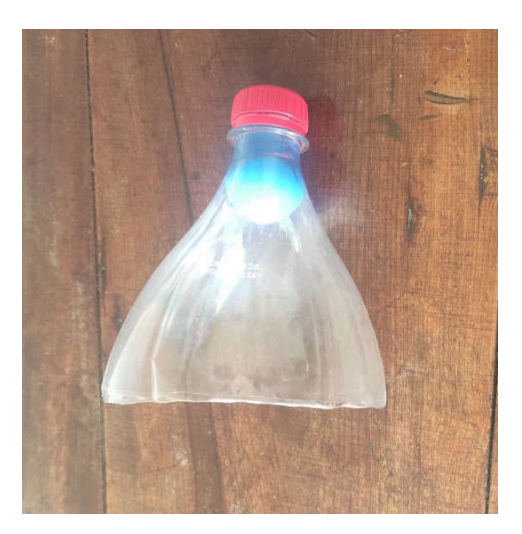

Figura 19: Bico do foguete.

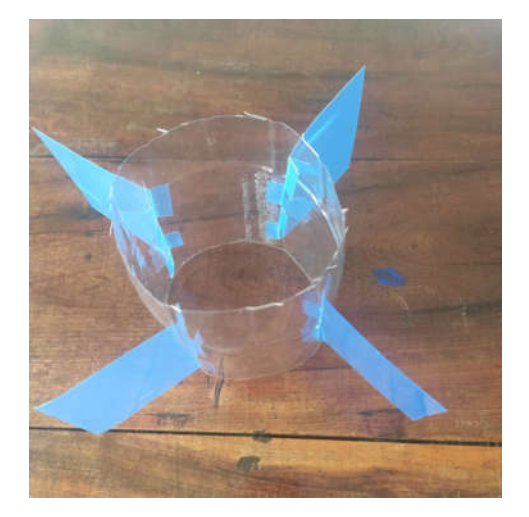

Figura 20: Saia com as quatro aletas.

Agora, irei fixar com uma fita o bico do foguete na base da garrafa, e também irei fixar as aletas na parte inferior do foguete conforme Figura 21 e Figura 22 chegando à construção final do foguete.

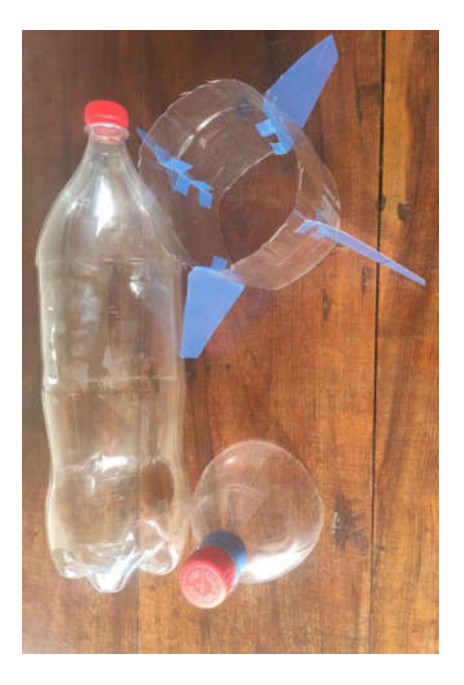

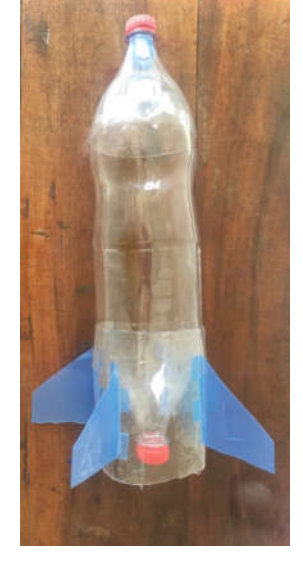

Figura 22: O foguete concluído.

Figura 21: Objetos a serem acoplados ao foguete.

## **APÊNDICE C – Tutorial do aplicativo VidAnalysis free**

Como já citado na Seção 4.1, esse aplicativo pode ser utilizado para analisar o comportamento no lançamento de projéteis e até mesmo da queda de corpos. Sendo assim, quero apresentar nesse tutorial as funções que esse aplicativo possui e que nos pode auxiliar em atividades didáticas. Para esse caso, vou exemplificar a sua utilização com o lançamento de foguetes feitos de garrafa pet.

Inicialmente devemos baixar o aplicativo "VidAnalysis" na play store de qualquer aparelho Smartphone. Após abrir o aplicativo deve-se clicar na função  $+$  na barra superior para selecionar o vídeo que se deseja analisar e nomear o arquivo.

Agora, abrindo o vídeo do lançamento do projétil no aplicativo devemos clicar na função STAR ANALYSIS, para em seguida escolhermos através de dois cliques na imagem o intervalo que será escolhido com escala. Após isso, irá abrir uma janela com a pergunta," HOW MANY METERS IS THIS IN REAL?", onde deve-se colocar a medida real entre os dois cliques em metros, conforme a Figura **23**: Escala, essa informação será definida como escala. Após isso vai aparecer um par de eixos coordenados que podem ser movimentos, sugere-se colocar o centro desse plano cartesiano na origem do lançamento do foguete, conforme a Figura 24, depois clicar no ícone  $\mathbf{\checkmark}$ .

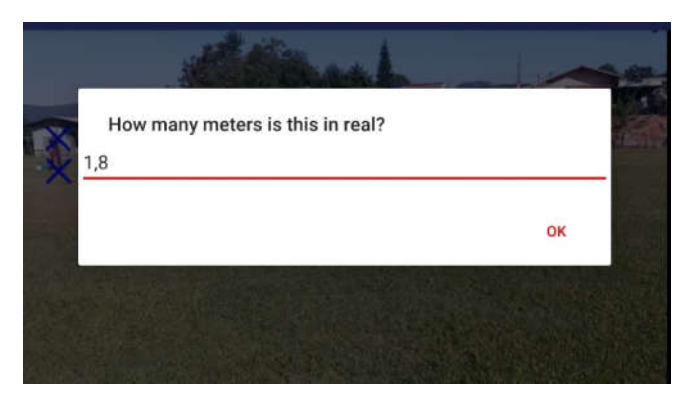

Figura 23: Escala.

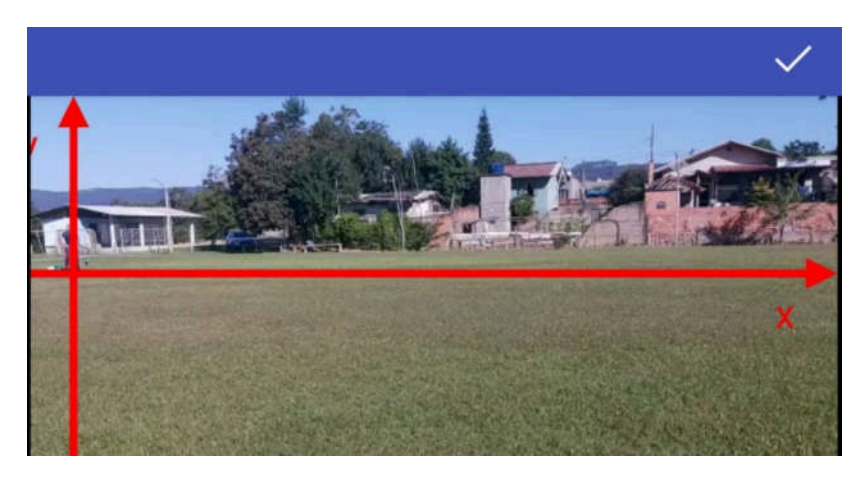

Figura 24: Plano Cartesiano.

Agora com o vídeo pausado no exato momento do lançamento deve-se se dar clique sobre a imagem do foguete, a cada clique o vídeo vai avançando 33 milésimos, continuando esse processo até o foguete atingir o solo e, após isso, irá aparecer uma janela com a mensagem "NAME FOR ANALYSIS'' para que se possa dar um nome a esses dados coletados. Esses cliques vão fornecer os pontos da trajetória do lançamento.

Dando sequência, irá abrir uma nova janela com a análise dos resultados, temos abaixo a Figura 25 sendo o gráfico da função que relaciona o tempo de voo em função da distância do foguete na horizontal, podemos identificar por exemplo que o tempo de voo foi de aproximadamente de 2,2 segundos e a distância máxima na horizontal de 28 metros. Já na Figura 26, tempos o gráfico da função que relaciona o tempo de voo e a distância vertical atingida, podemos concluir que a altura máxima que o foguete atingiu foi de 5,9 metros.

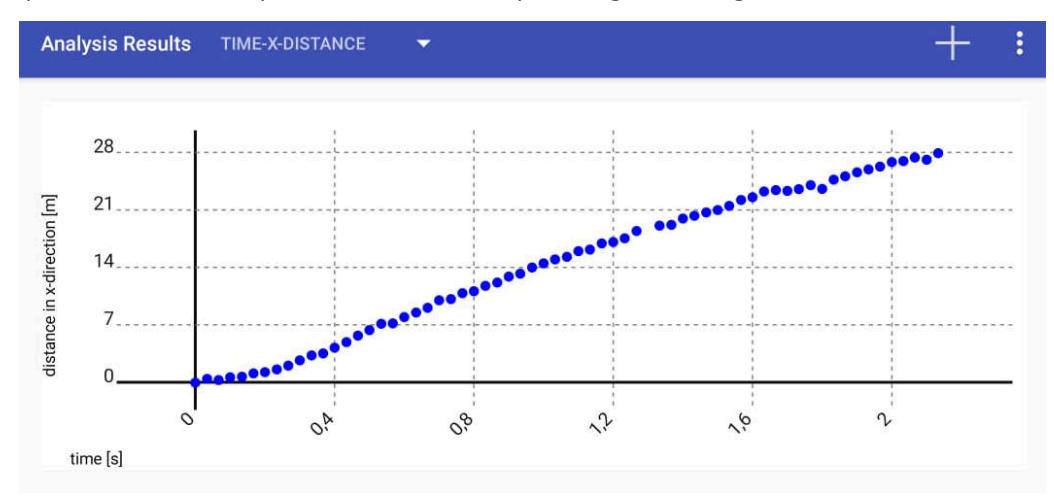

Figura 25 Função (Tempo - eixo x).

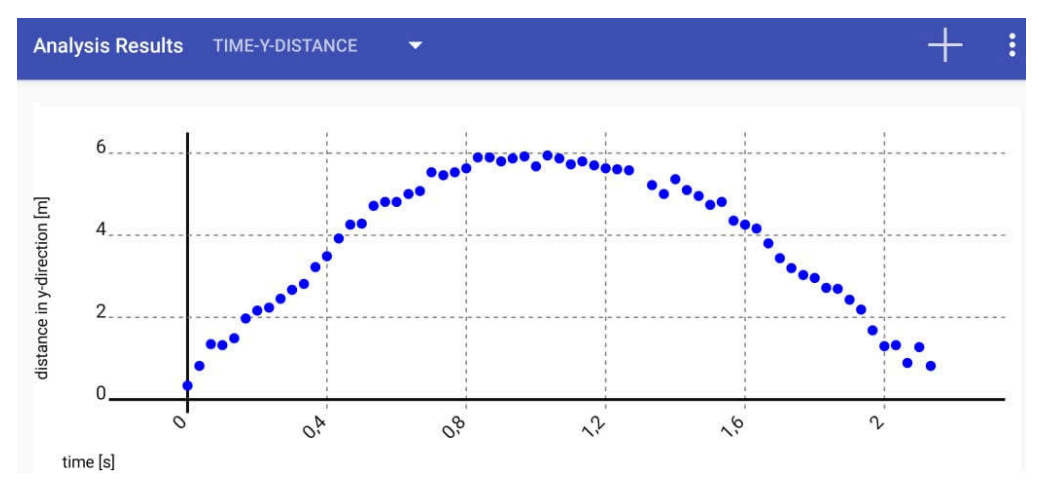

Figura 26: Gráfico (tempo - eixo y).

Já na Figura 27 temos o gráfico da função que relaciona o deslocamento do foguete em relação ao eixo  $x$  e  $y$ , temos explícitos três pontos dessa função, os zeros da função sendo os pontos (0,0) e (28,0) e o vértice sendo o ponto (14; 5,9). Sendo essa a função de maior importância na proposta 4.2, aqui o professor e os estudantes podem usar o conhecimento de função quadrática para obter a função corresponde ao gráfico.

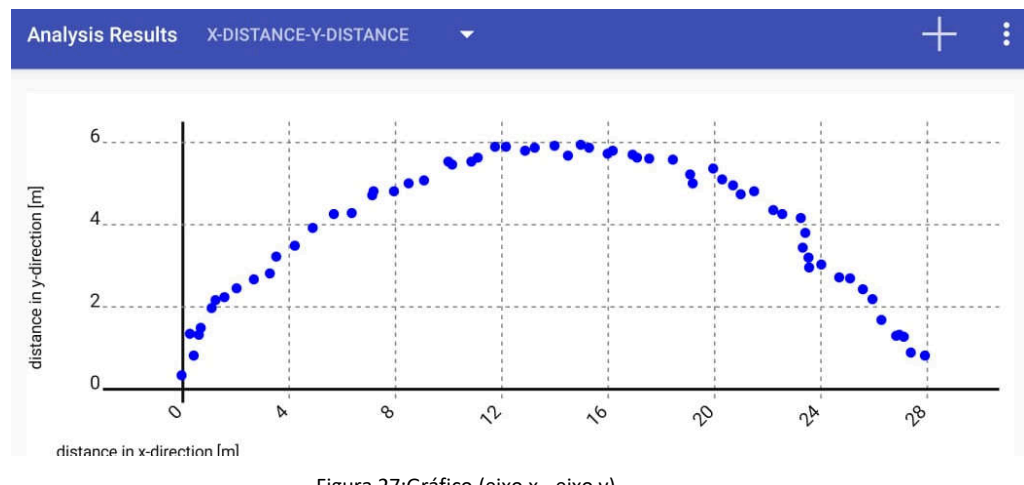

Figura 27:Gráfico (eixo x - eixo y)

Em todas as funções citadas acima, temos a possibilidade de adicionar a função ao gráfico de pontos clicando no ícone +.

Quero deixar aqui registrado uma maneira de como o professor pode trabalhar com seus alunos na obtenção da função quadrática. Irei apresentar os passos para a obtenção da função para o gráfico que relaciona o deslocamento em relação ao eixo  $x \in y$ .

A função quadrática na forma geral pode ser apresentada como sendo  $f(x) =$  $ax^2 + bx + c$ , onde a, b e c são números reais e  $a \neq 0$ . Podemos mostrar ao estudante que essa função quadrática pode ser escrita de forma canônica, conforme o desenvolvimento abaixo.

$$
f(x) = ax^2 + bx + c
$$

$$
f(x) = a\left(x^2 + \frac{bx}{a}\right) + c
$$

$$
f(x) = a\left(x^2 + \frac{bx}{a} + \left(\frac{b}{2a}\right)^2\right) + c - a\left(\frac{b}{2a}\right)^2
$$

$$
f(x) = a\left(x - \frac{b}{2a}\right)^2 + \frac{4ac - b^2}{4a}.
$$

Ou

$$
f(x) = a\left(x - \frac{b}{2a}\right)^2 + \frac{-\Delta}{4a}
$$
, sendo  $\Delta = b^2 - 4ac$ .

Quando analisamos o coeficiente  $a$  temos:

• Se  $a > 0$ , a função terá valor mínimo quando  $x = -\frac{b}{2a}$  $\frac{b}{2a}$ e o seu valor mínimo será  $y = \frac{-\Delta}{4a}$  $\frac{-\Delta}{4a}$ ; • Se  $a < 0$ , a função terá valor máximo quando  $x = -\frac{b}{2a}$  $\frac{b}{2a}$ e o seu valor máximo será  $y = \frac{-\Delta}{4a}$  $\frac{4}{4a}$ . Esses pontos máximo ou mínimo são classificados como vértice da função quadrática, depois na análise pode-se reescreve a função canônica na forma:

$$
f(x) = a(x - x_v)^2 + y_v,
$$

sendo  $x_v$ e  $y_v$  as coordenadas do vértice.

Agora voltando ao problema em que temos o gráfico que relaciona o deslocamento do foguete em relação ao eixo x e y, temos nesse gráfico os pontos  $A(0,0)$  e  $B(28,0)$  e o ponto máximo da função  $V(14; 5,9)$ . Substituindo os pontos  $A \in V$  na função canônica, temos:

$$
f(x) = a(x - x_v)^2 + y_v
$$
  
\n
$$
0 = a(0 - 14)^2 + 5.9
$$
  
\n
$$
0 = 196a + 5.9
$$
  
\n
$$
a = -\frac{5.9}{196} = -0.0301.
$$

Assim a função que descreve a função na forma canônica é:

$$
f(x) = -0.0301(x - 14)^2 + 5.9.
$$

Caso queira apresentar a função na forma geral basta realizar o desenvolvimento do quadrado, ficando  $f(x) = -0.0301x^2 + 0.8428x + 0.0004$ .

Veja na Figura 28 a função ajustada aos pontos obtidos no VIdanalyis.

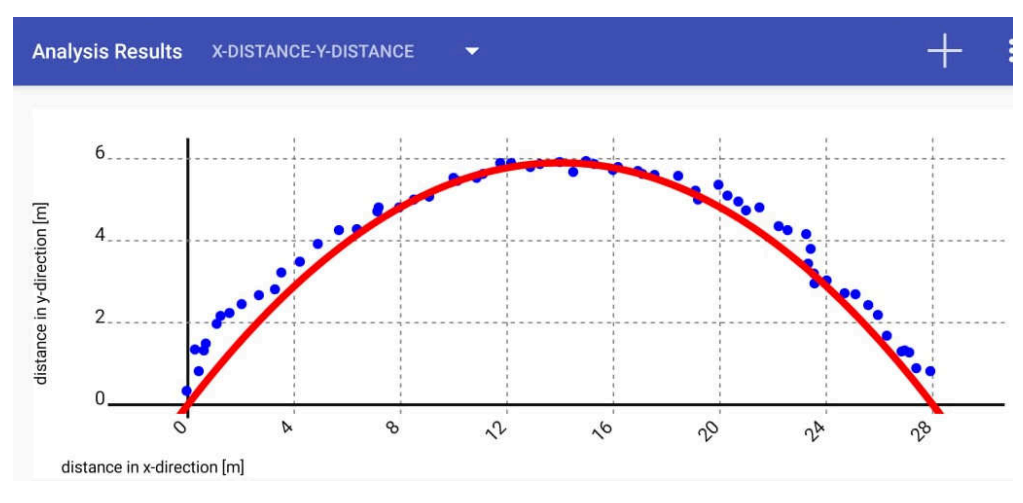

Figura 28: Gráfico de pontos e a Função encontrada.

O aluno pode utilizar a mesma estratégia para obter a função quadrática para obter a função que relaciona o tempo e o deslocamento no eixo  $y$ .